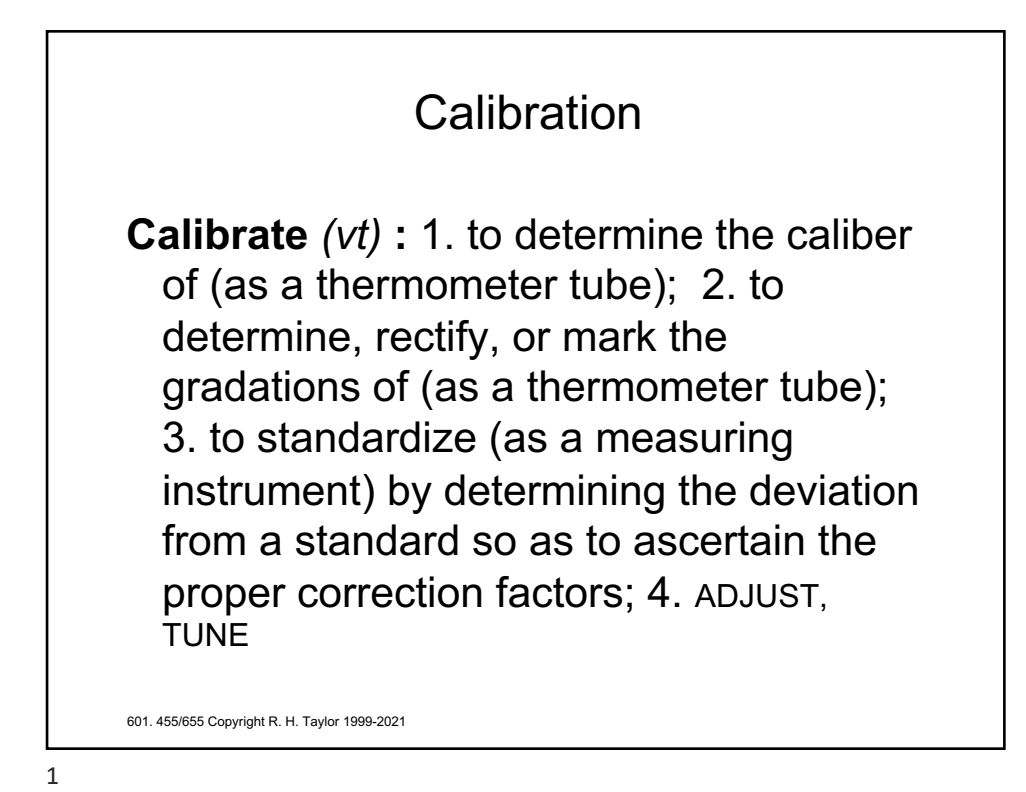

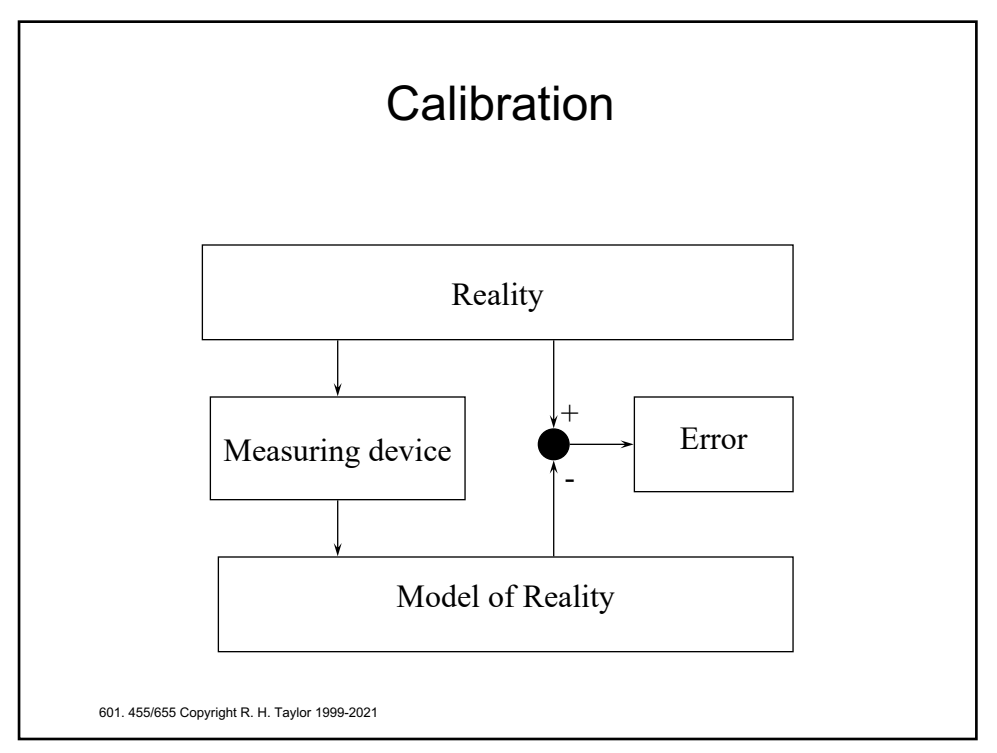

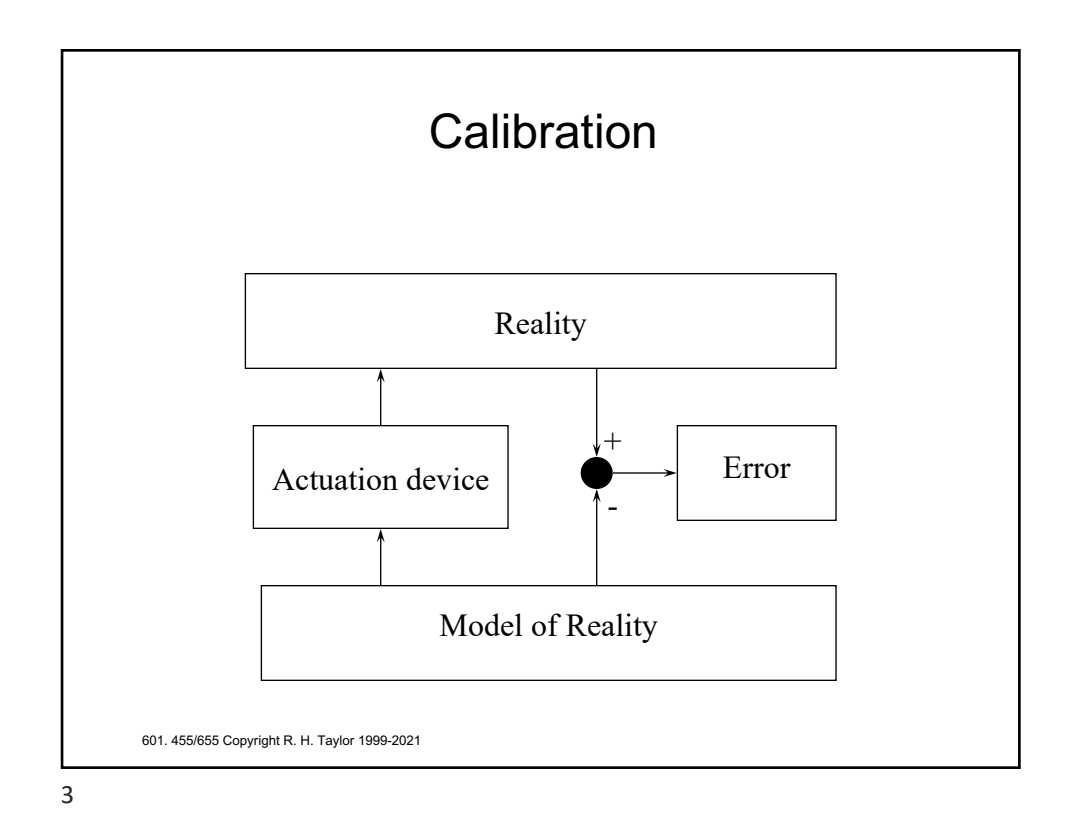

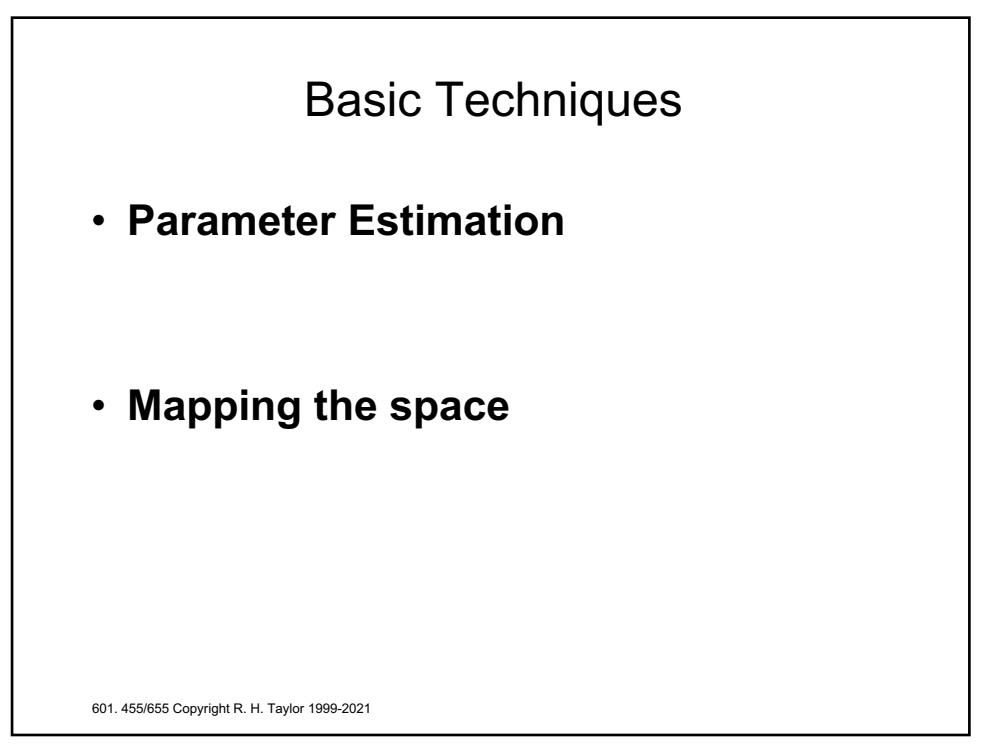

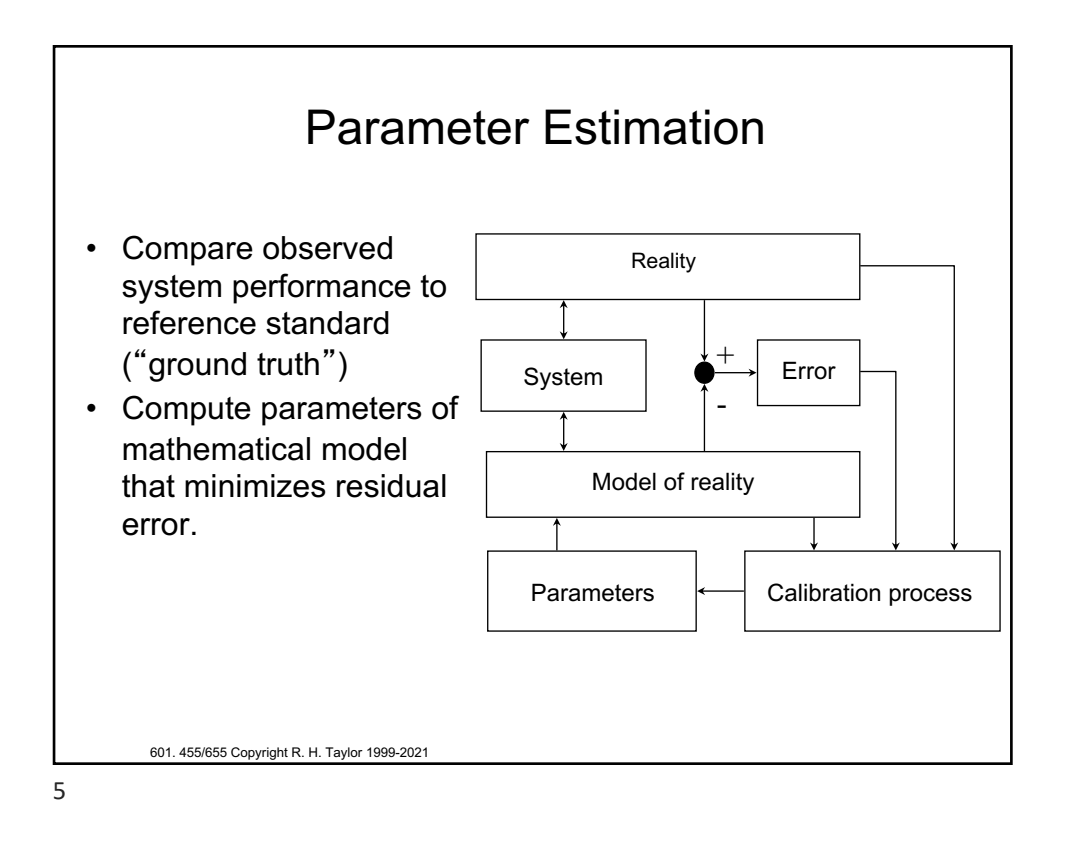

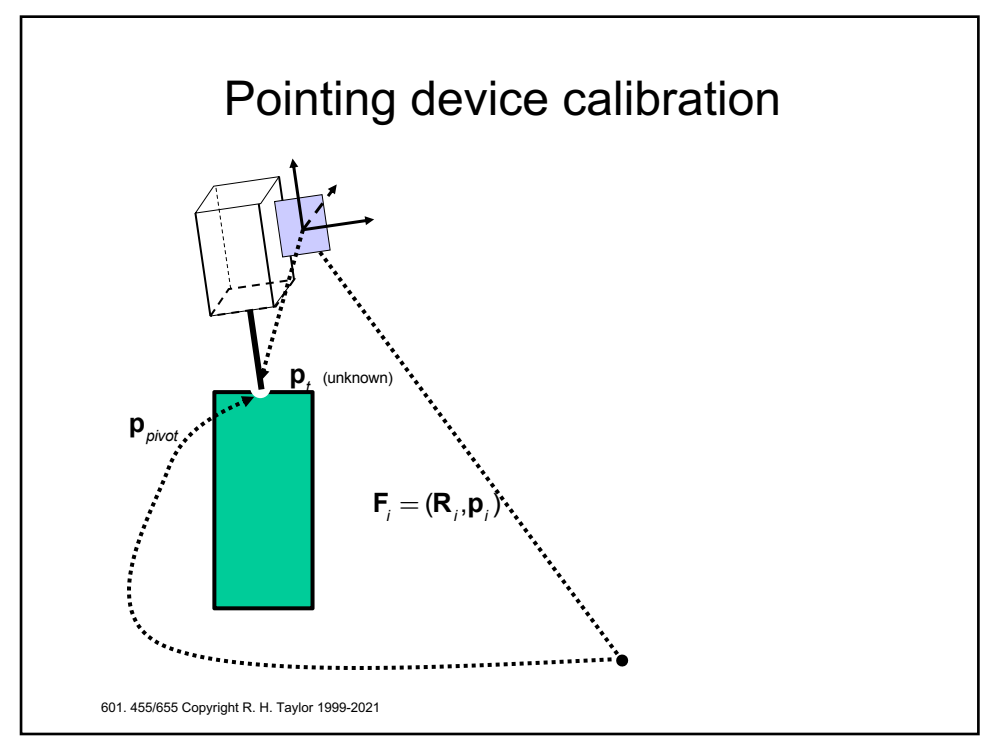

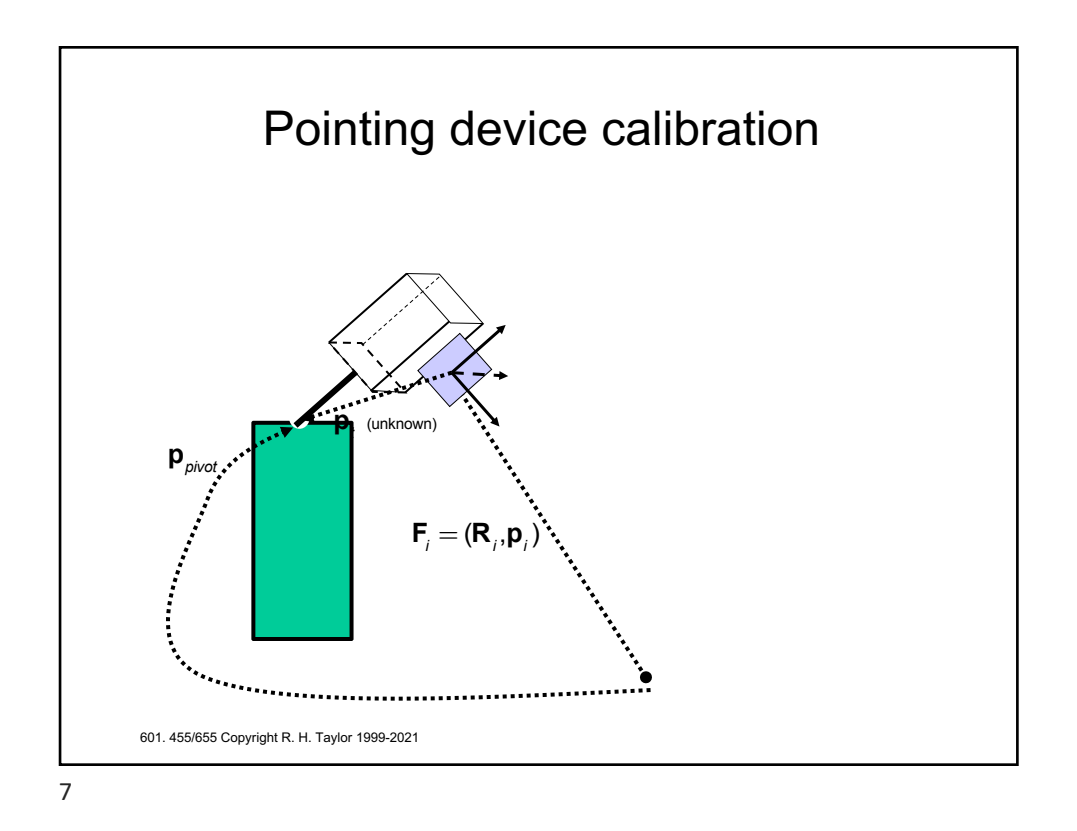

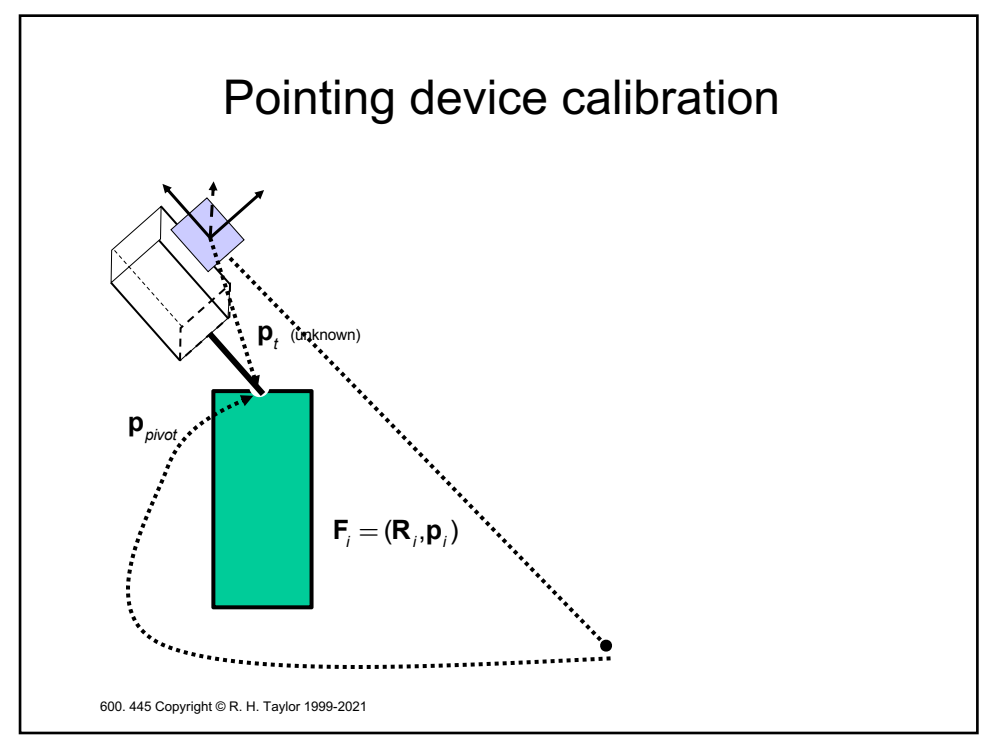

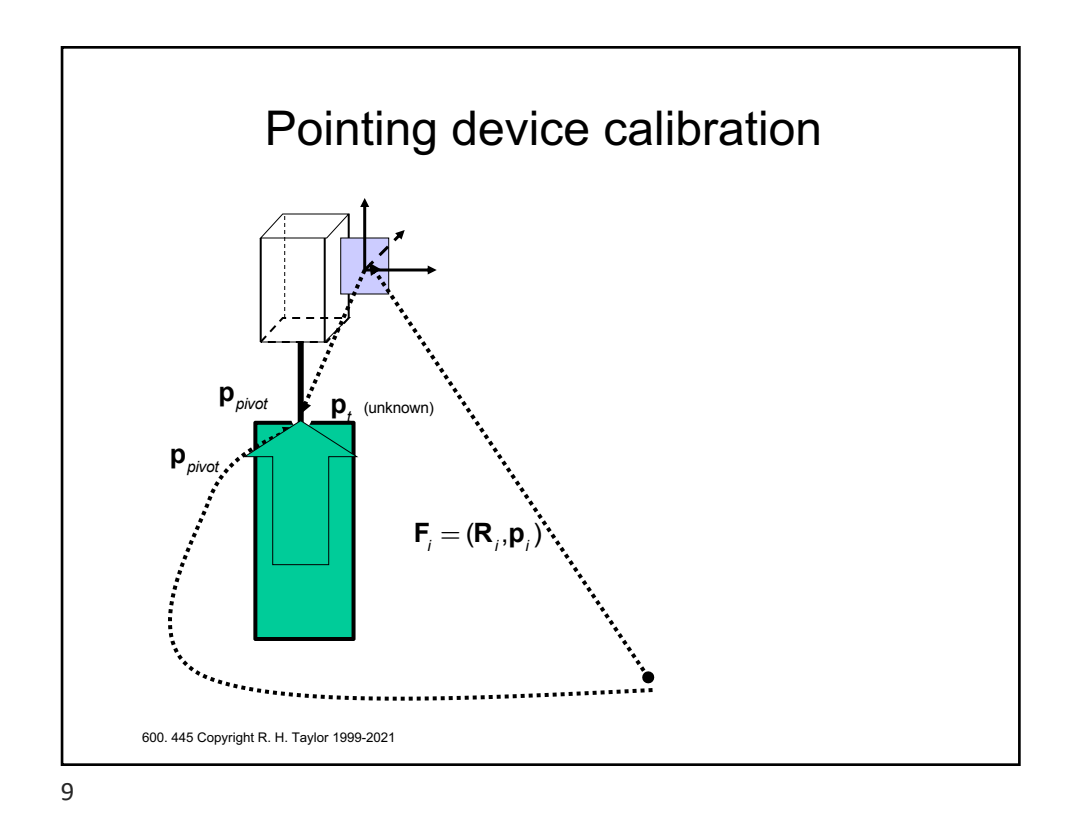

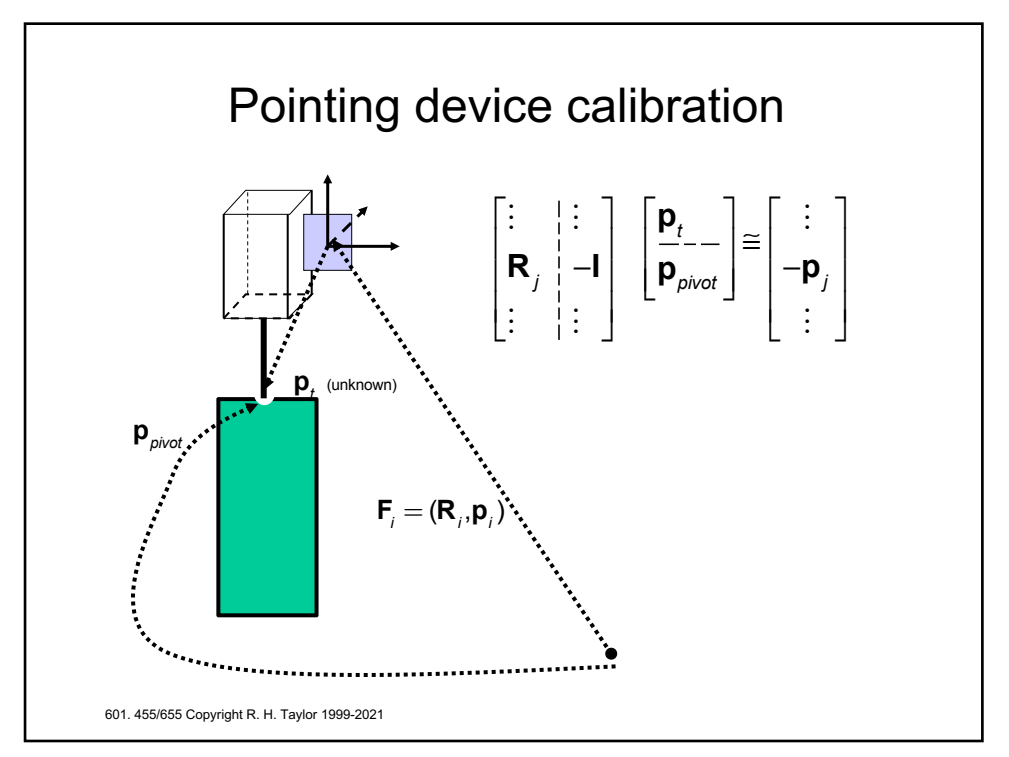

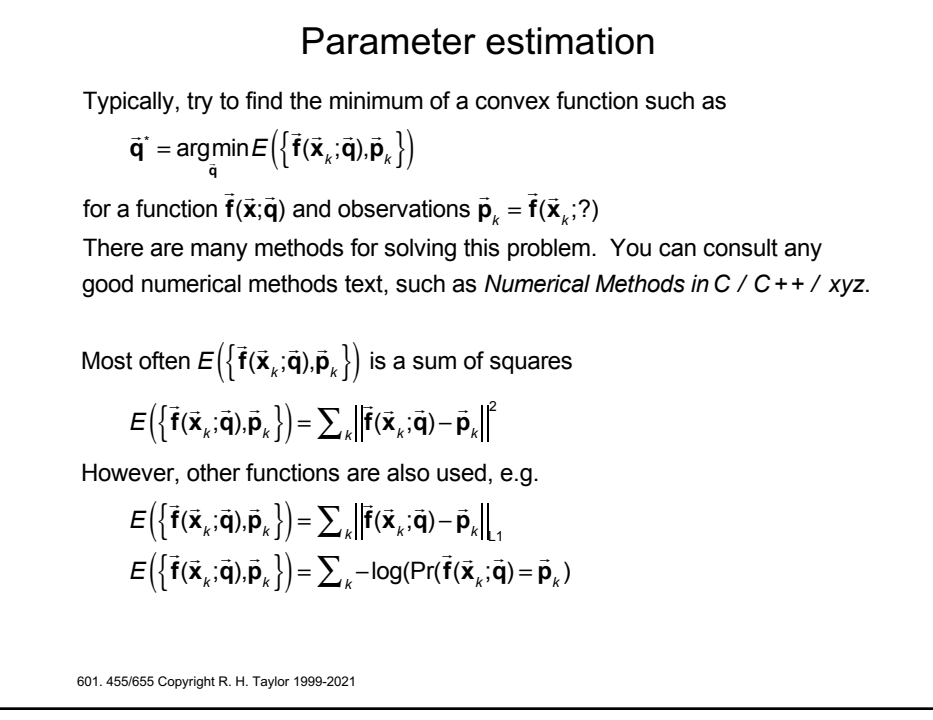

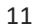

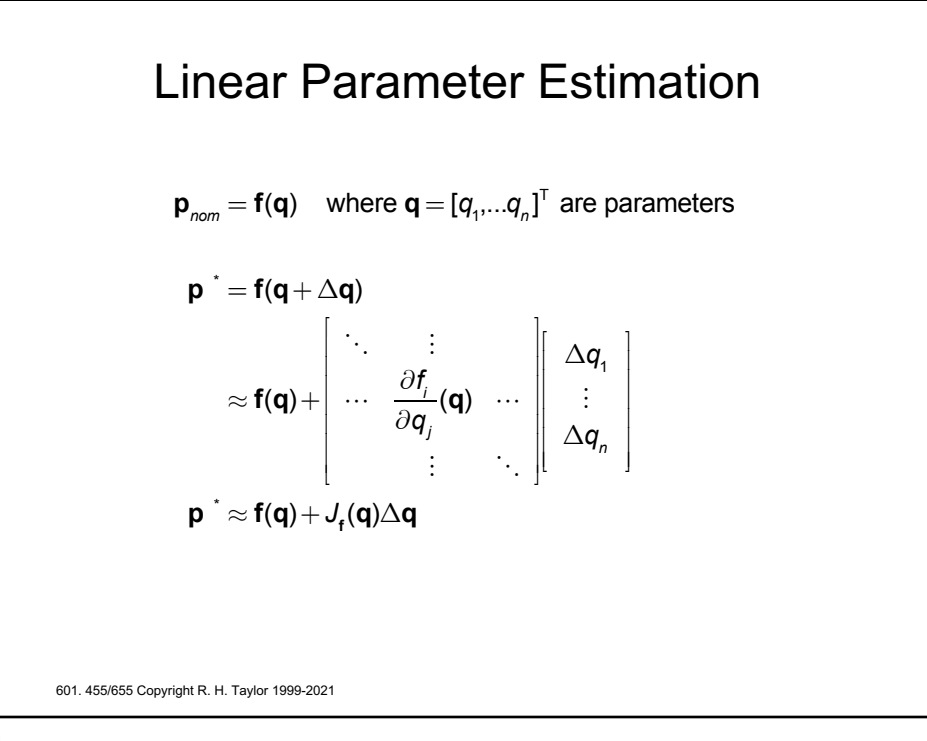

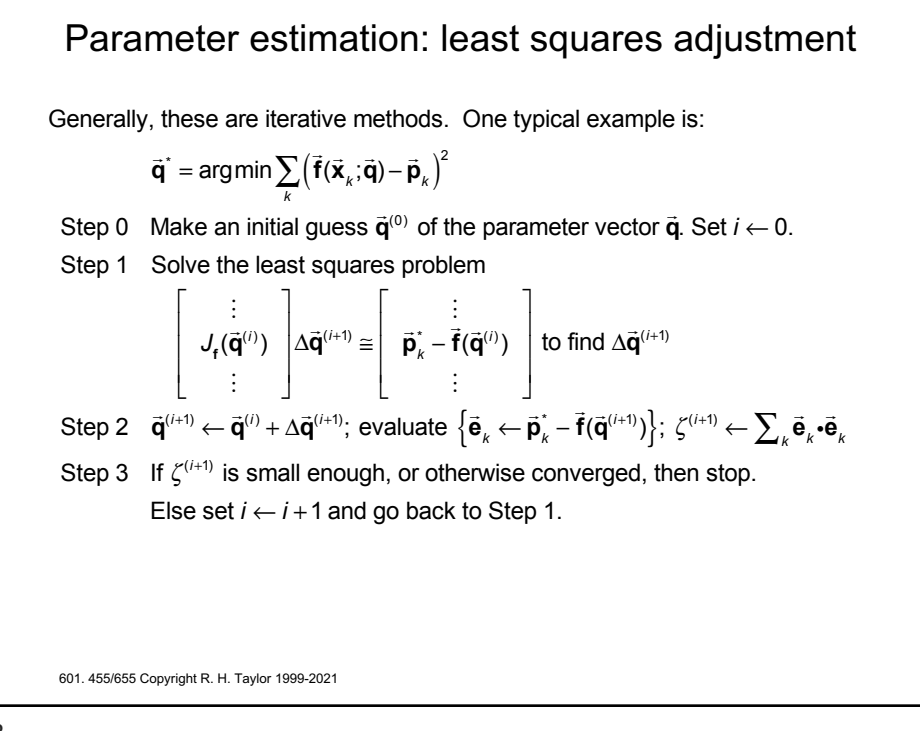

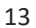

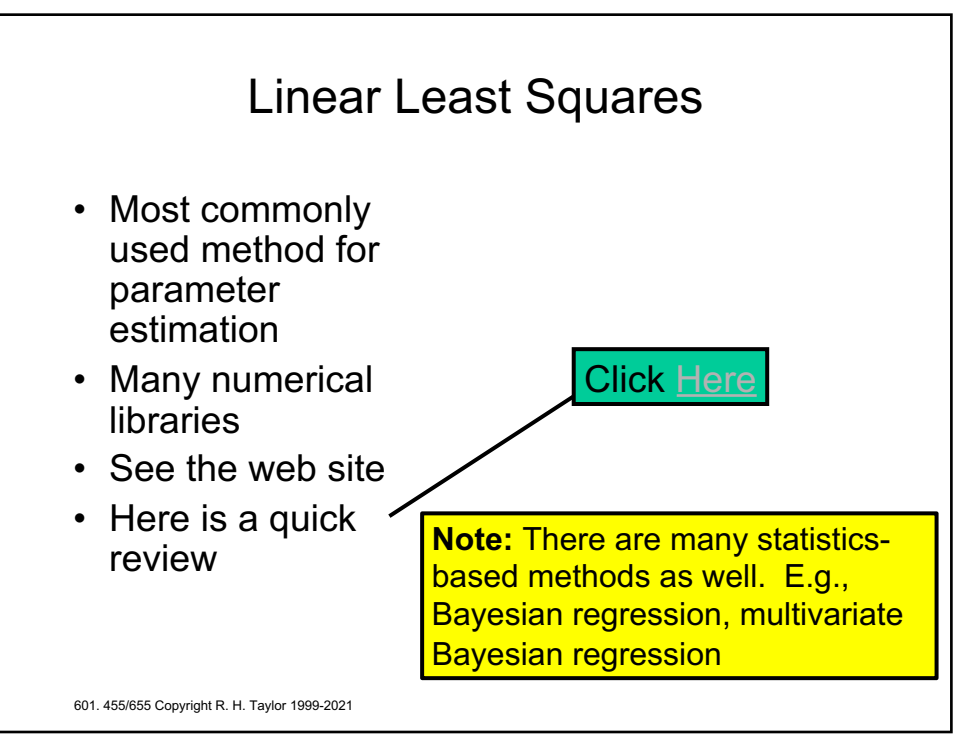

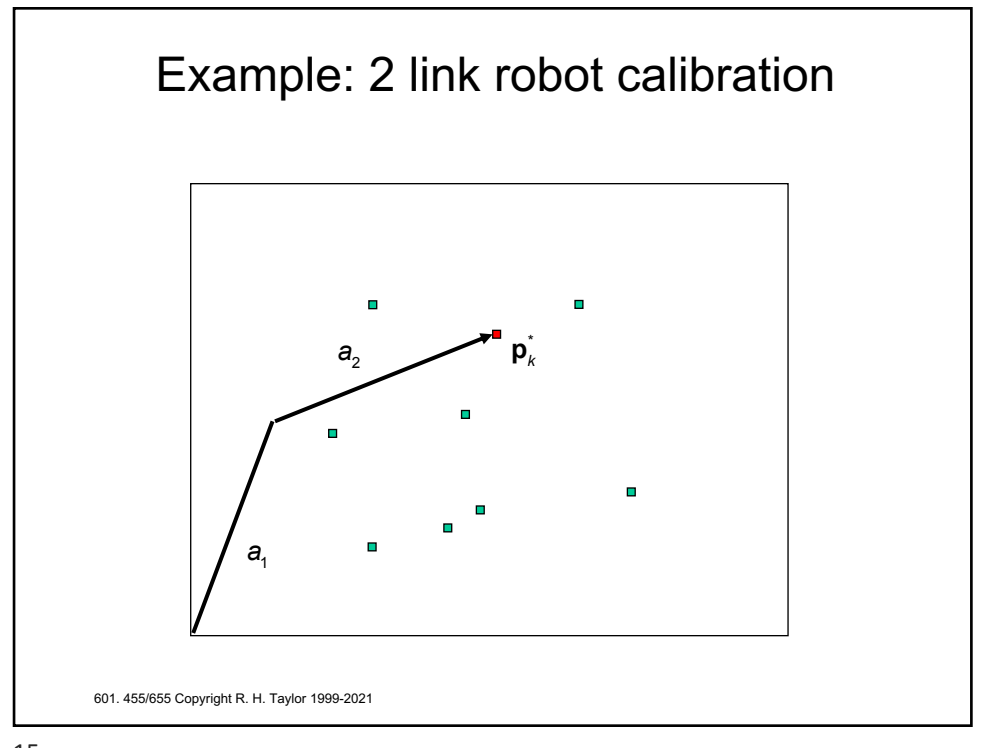

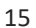

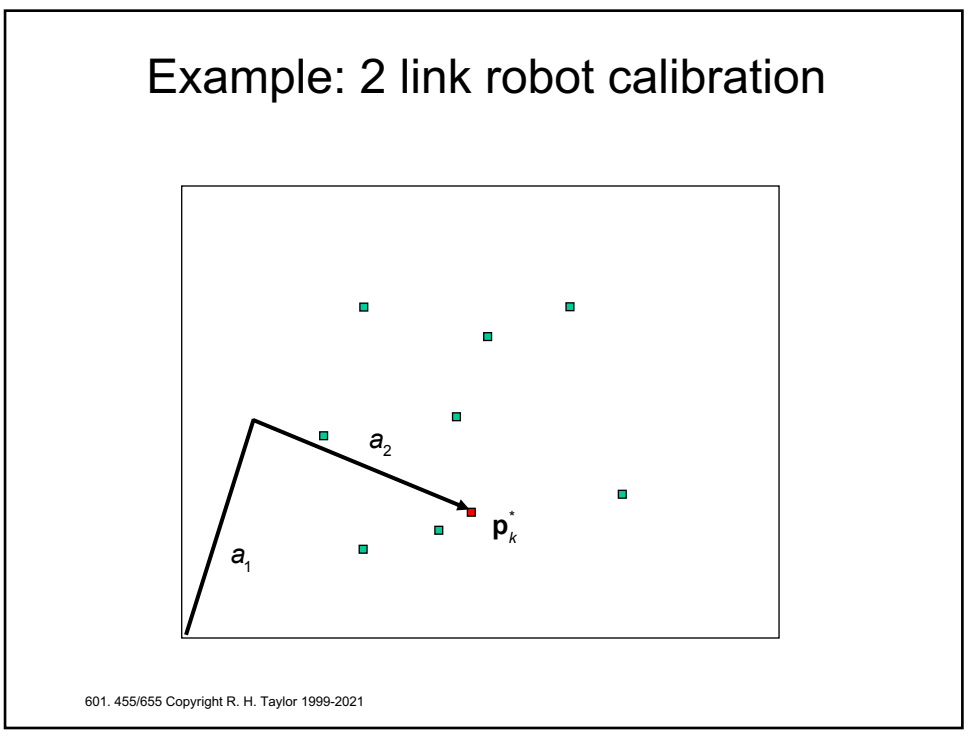

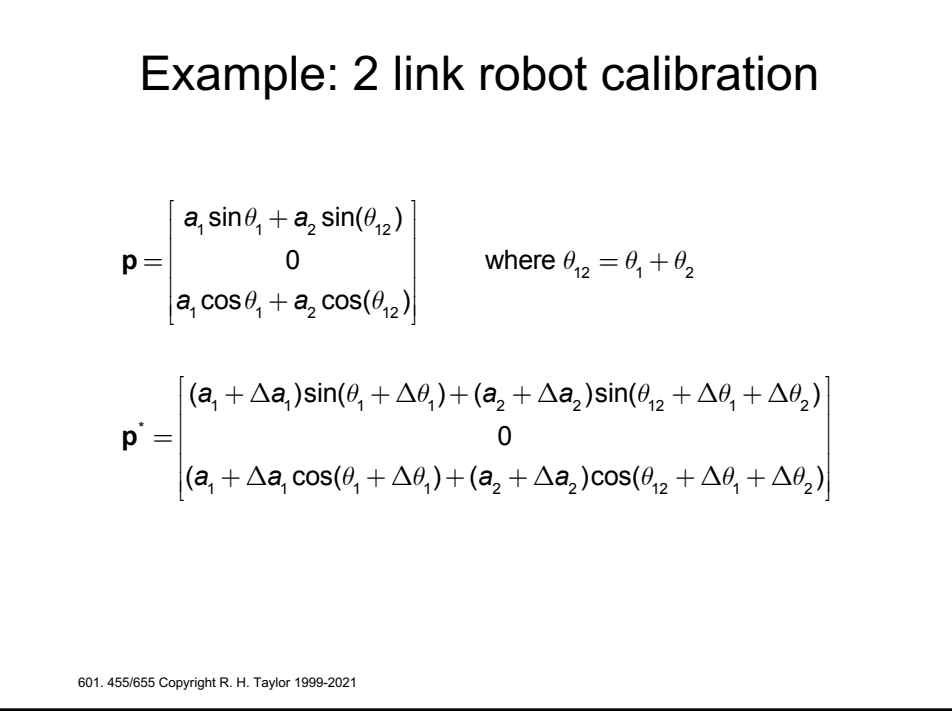

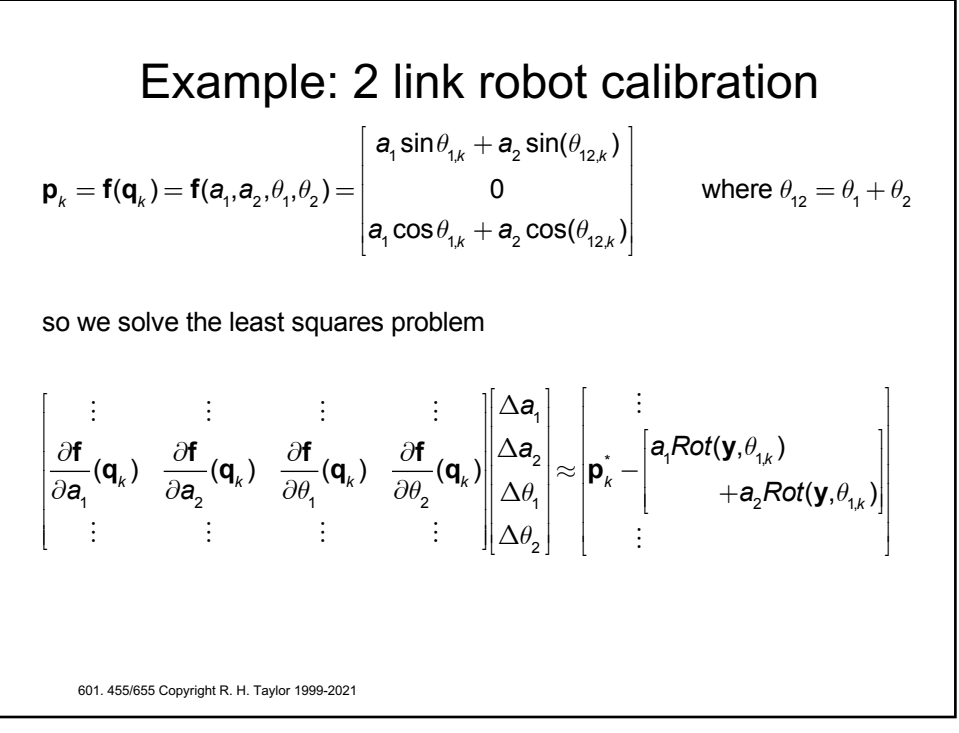

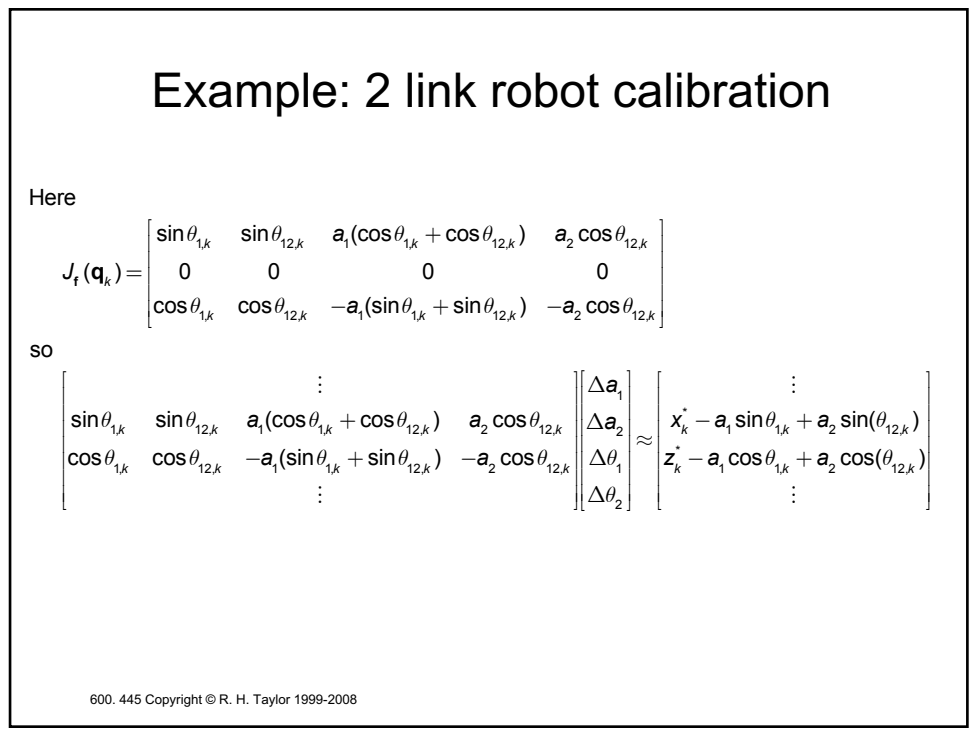

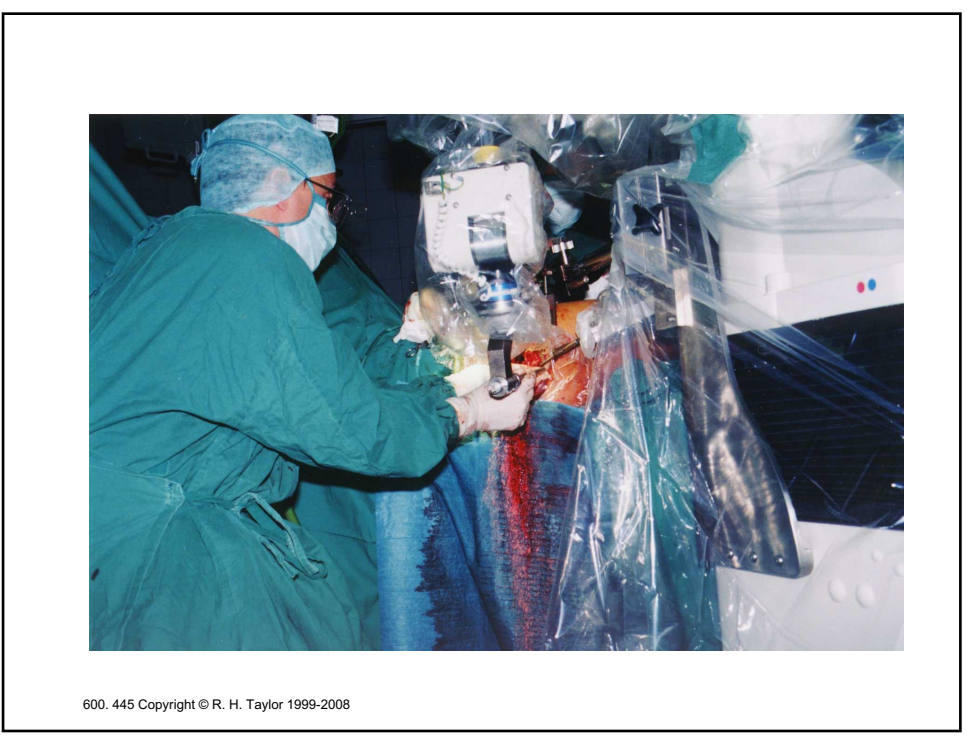

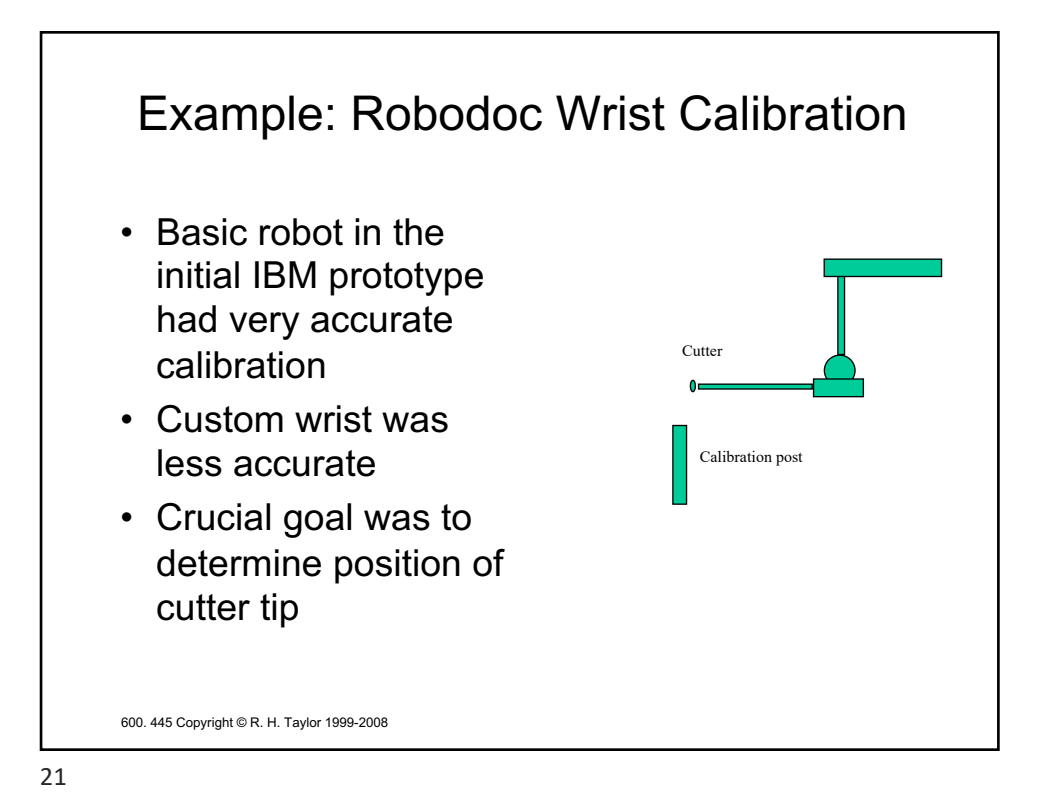

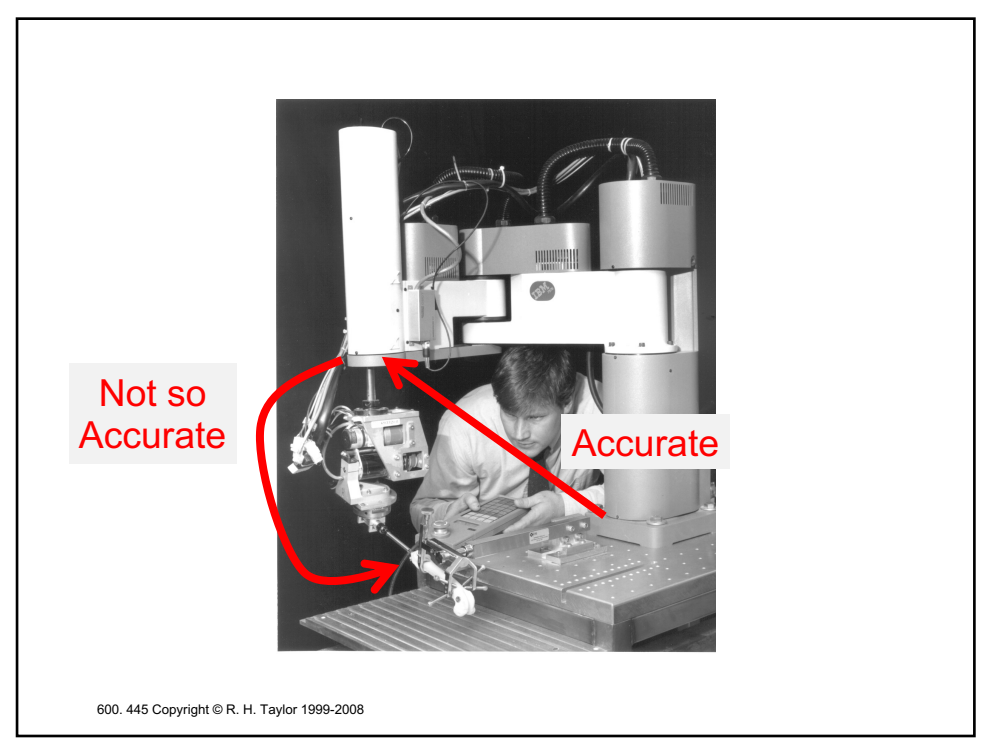

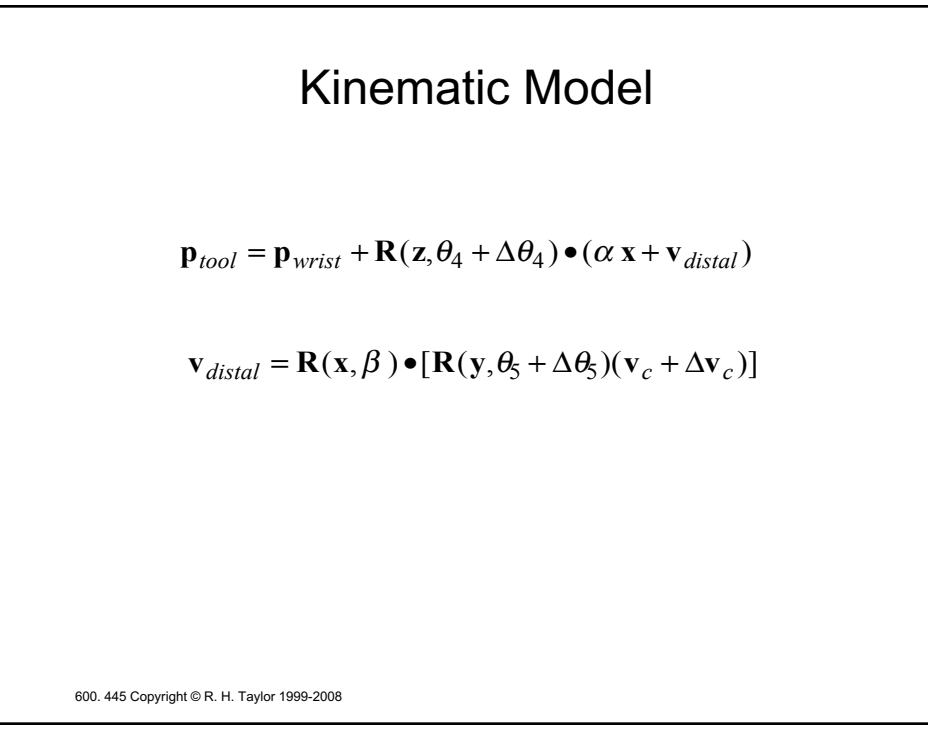

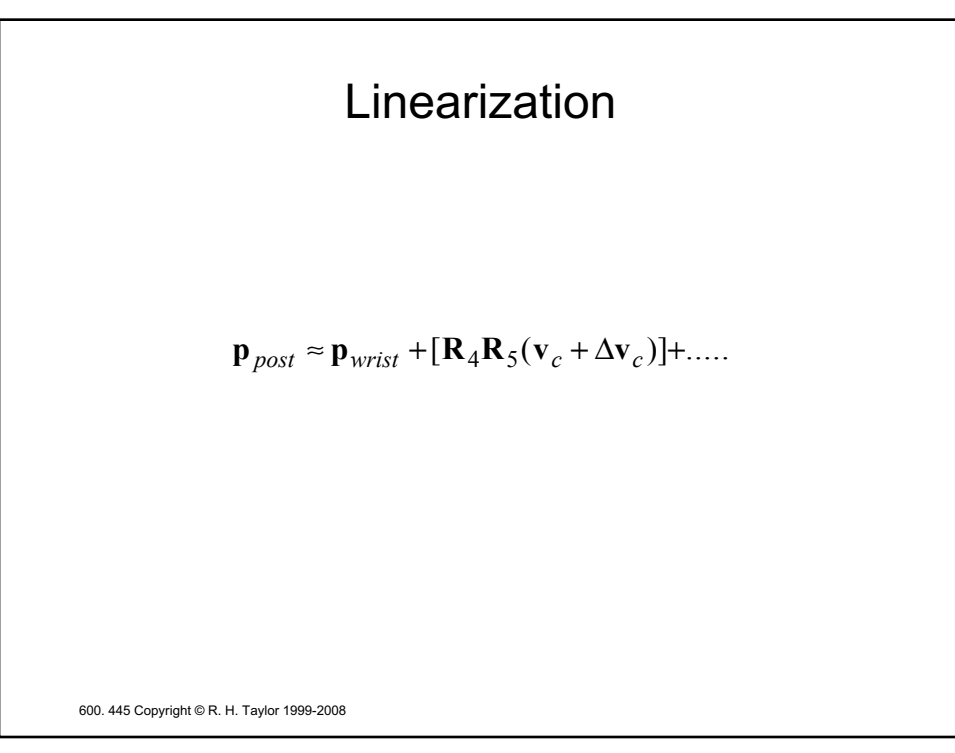

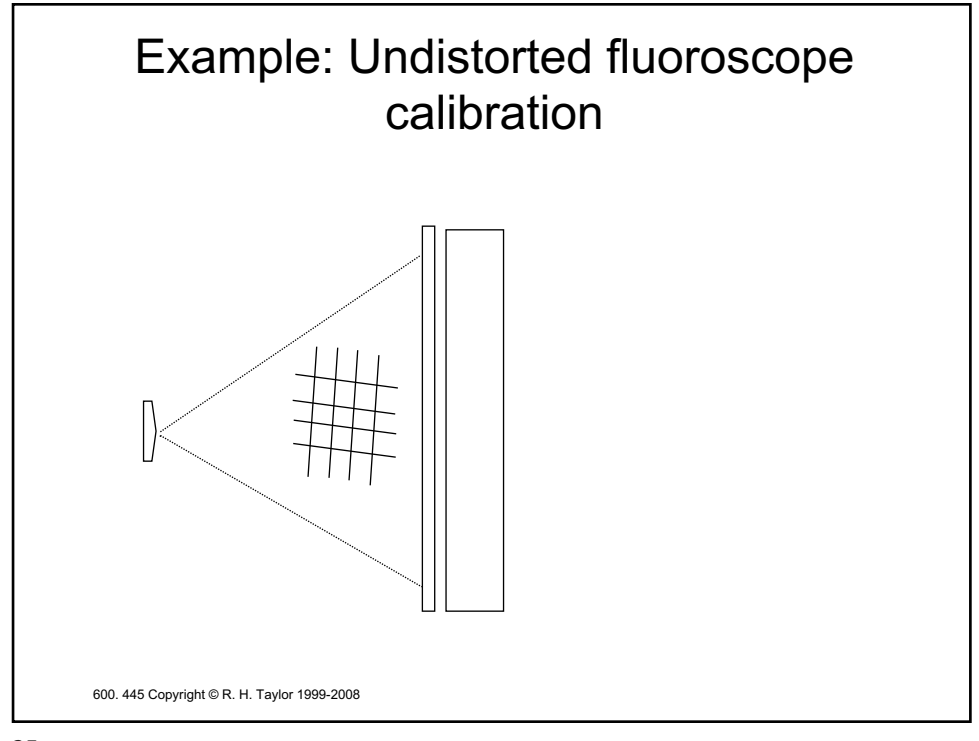

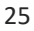

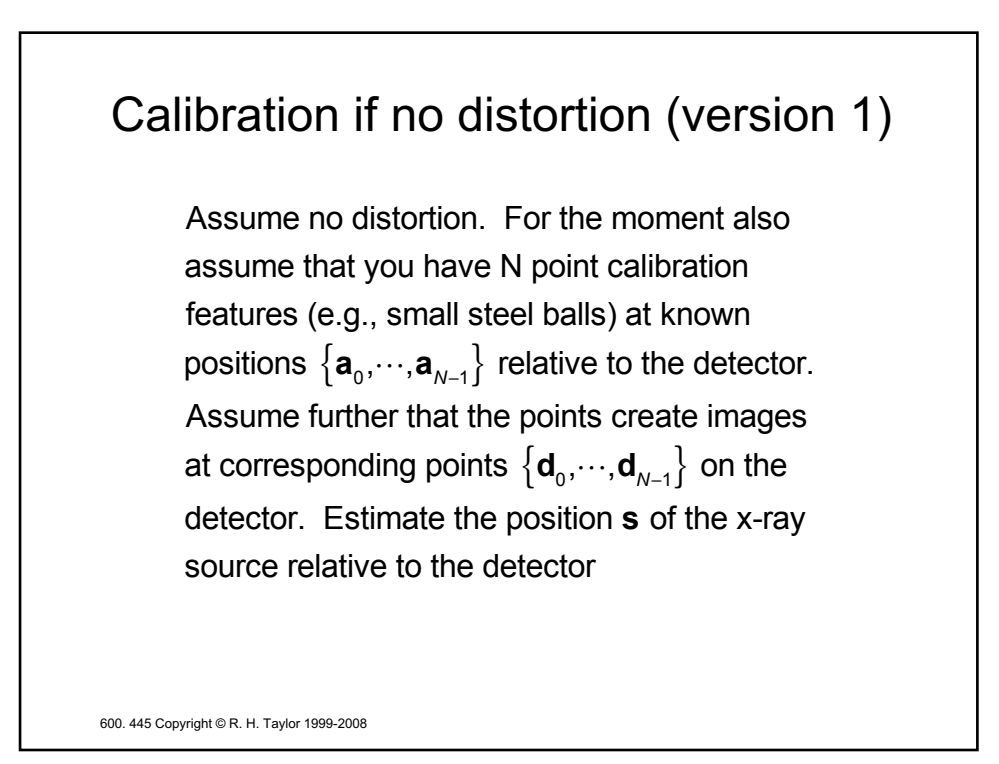

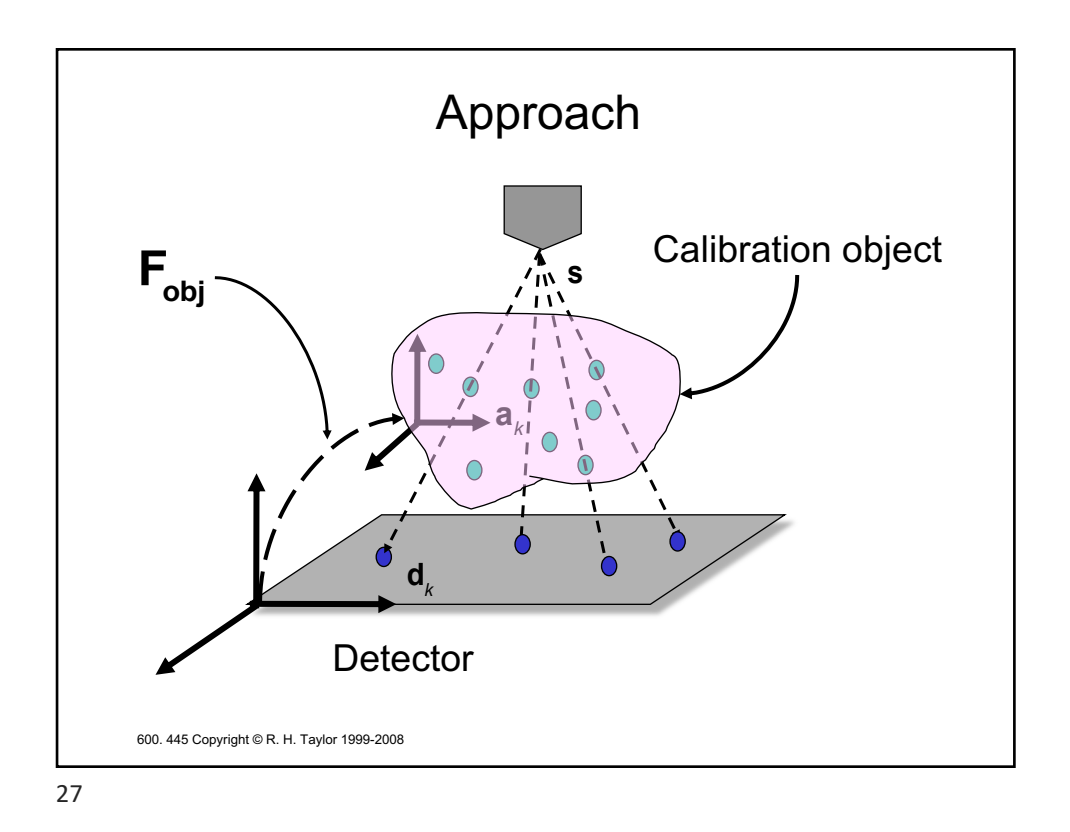

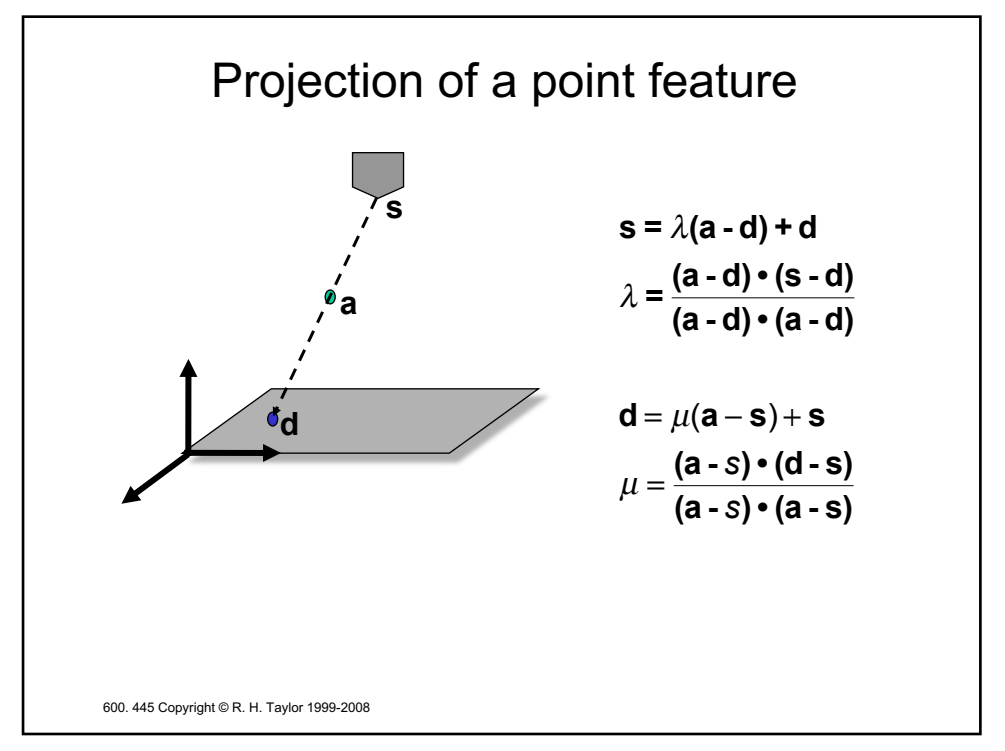

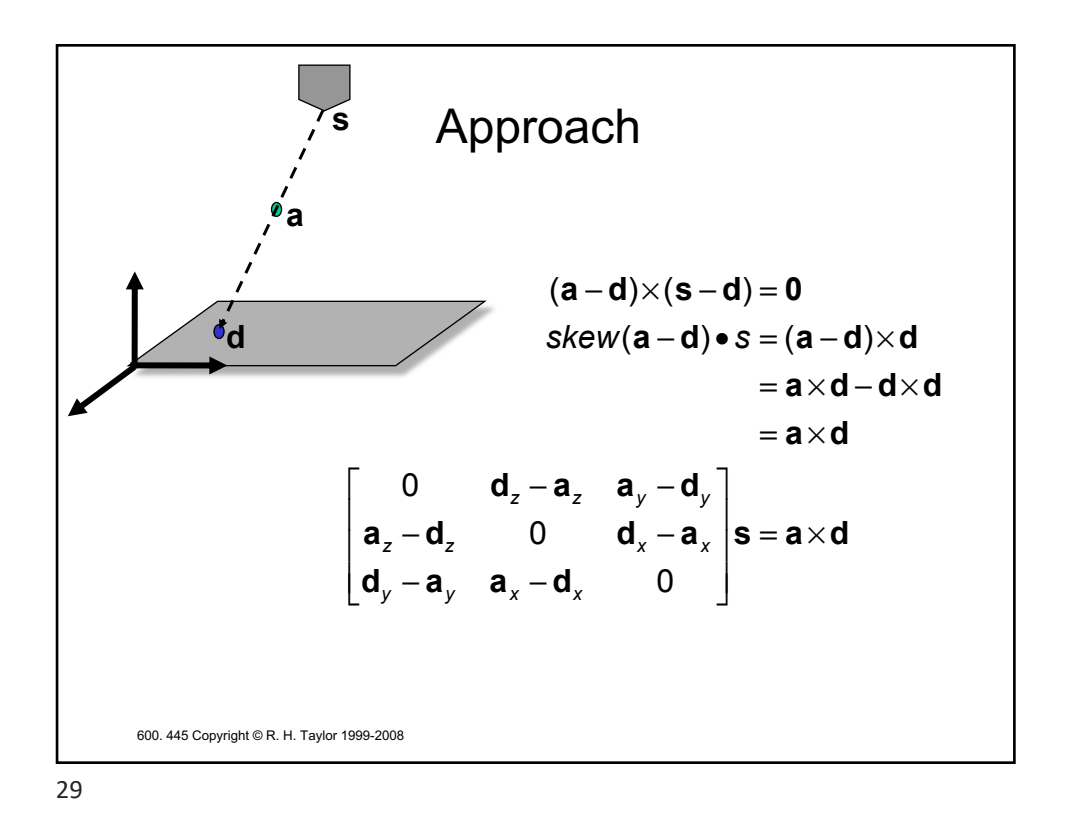

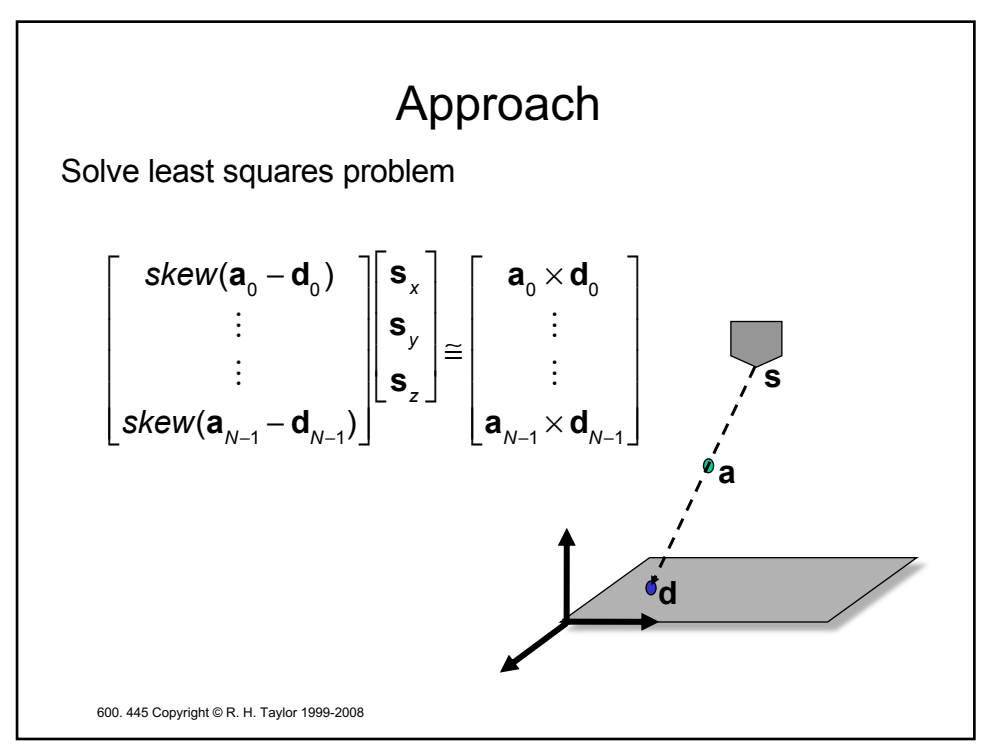

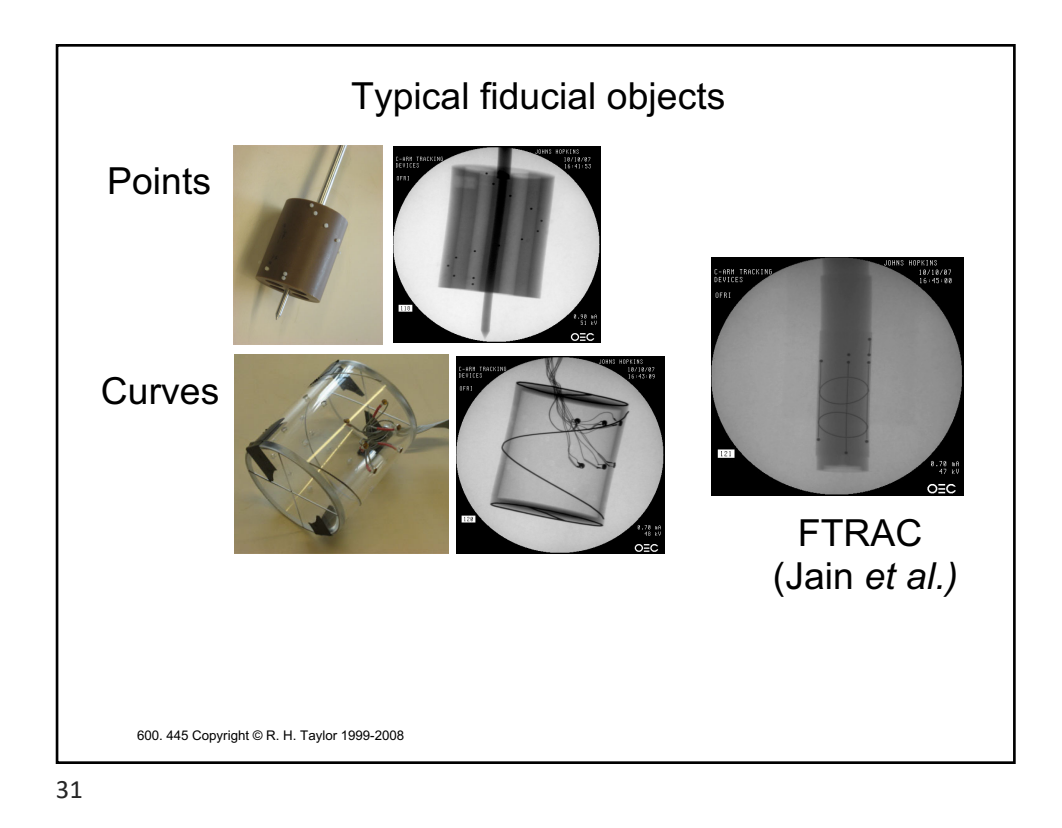

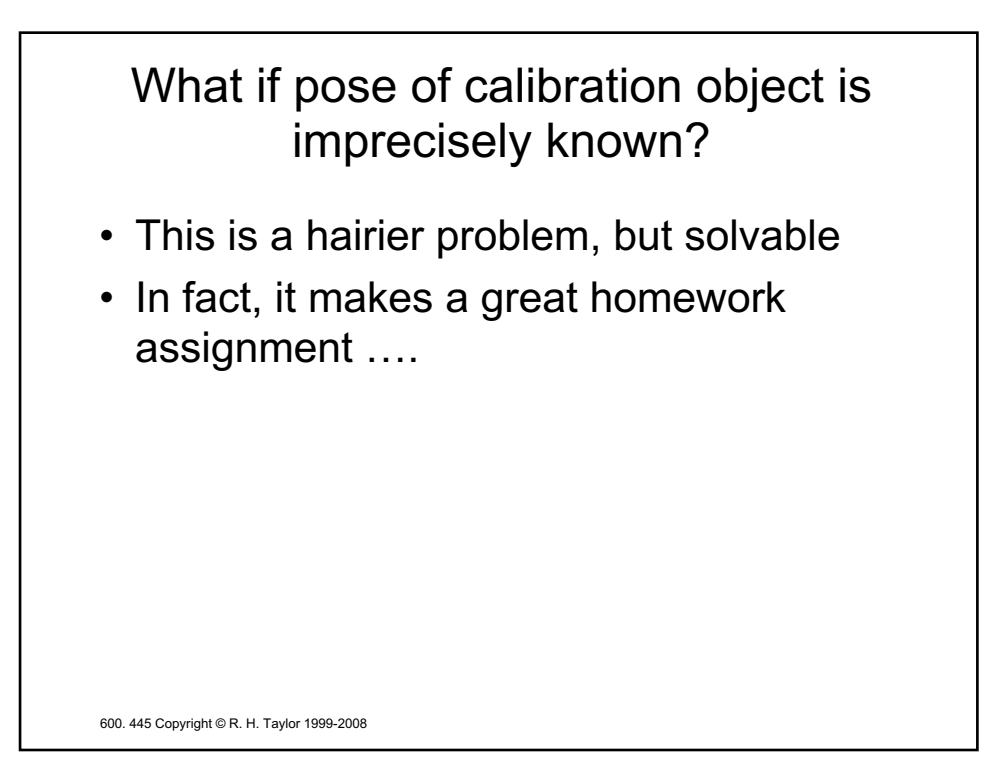

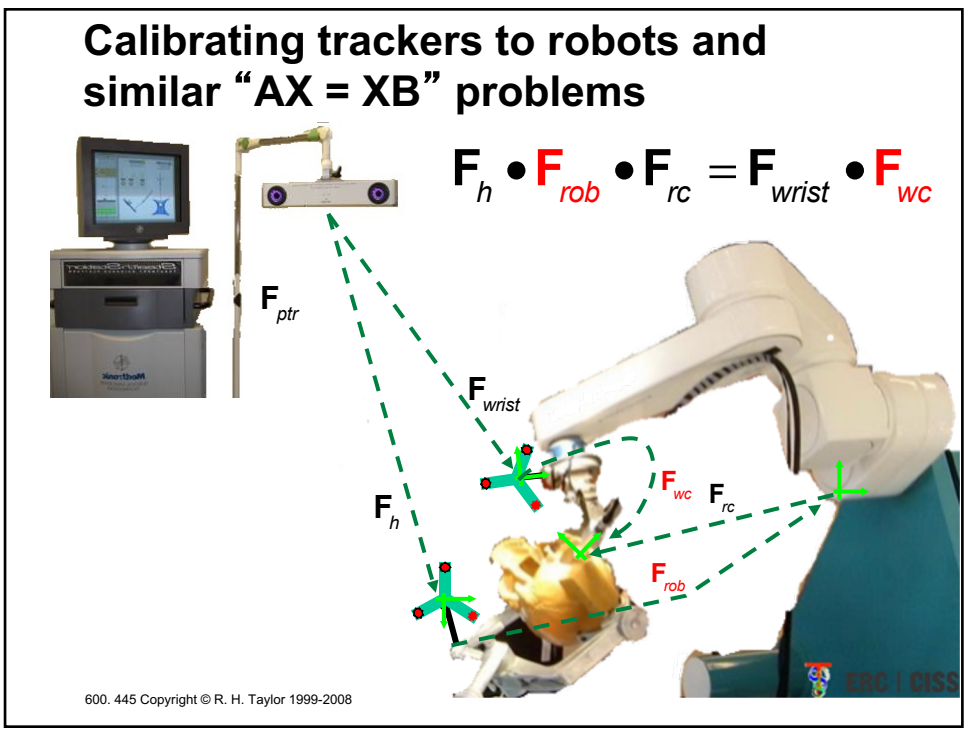

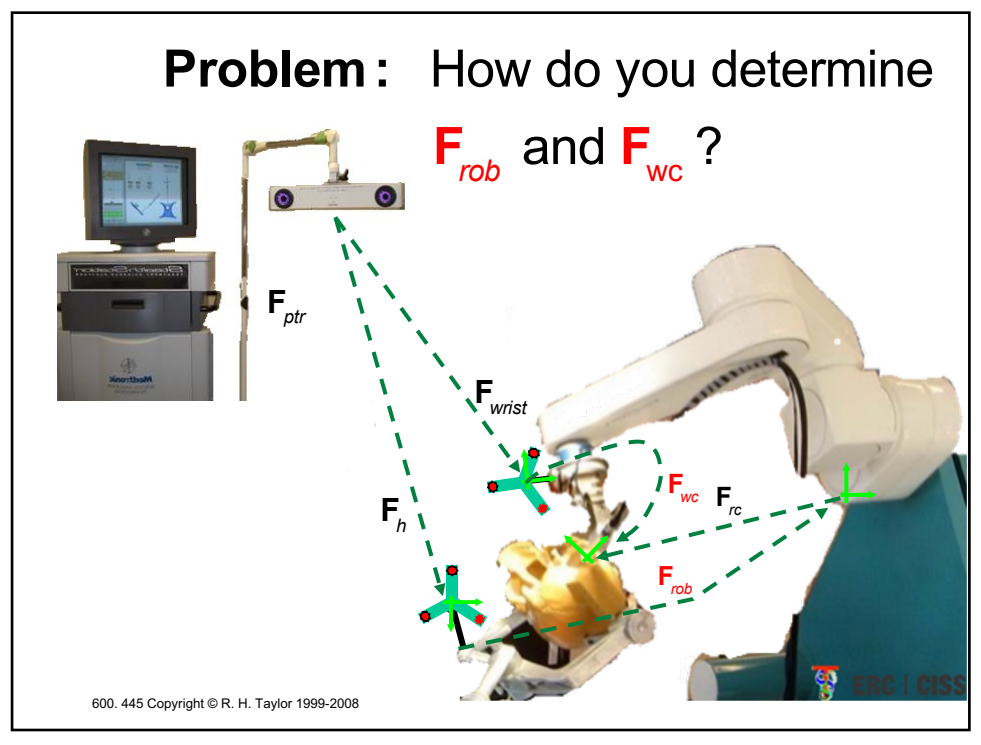

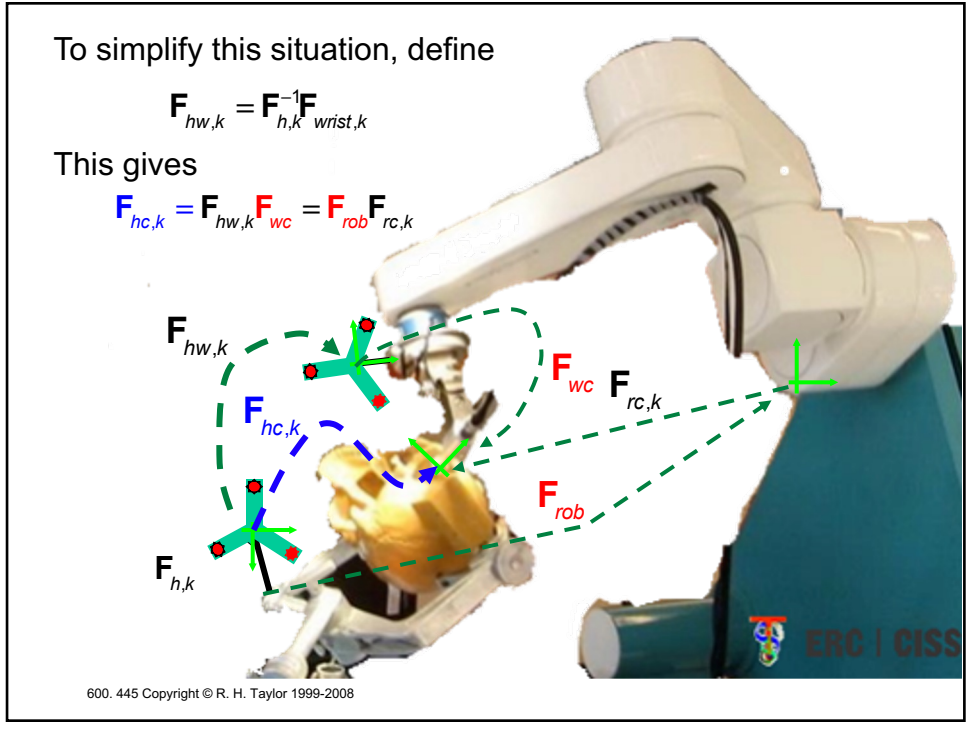

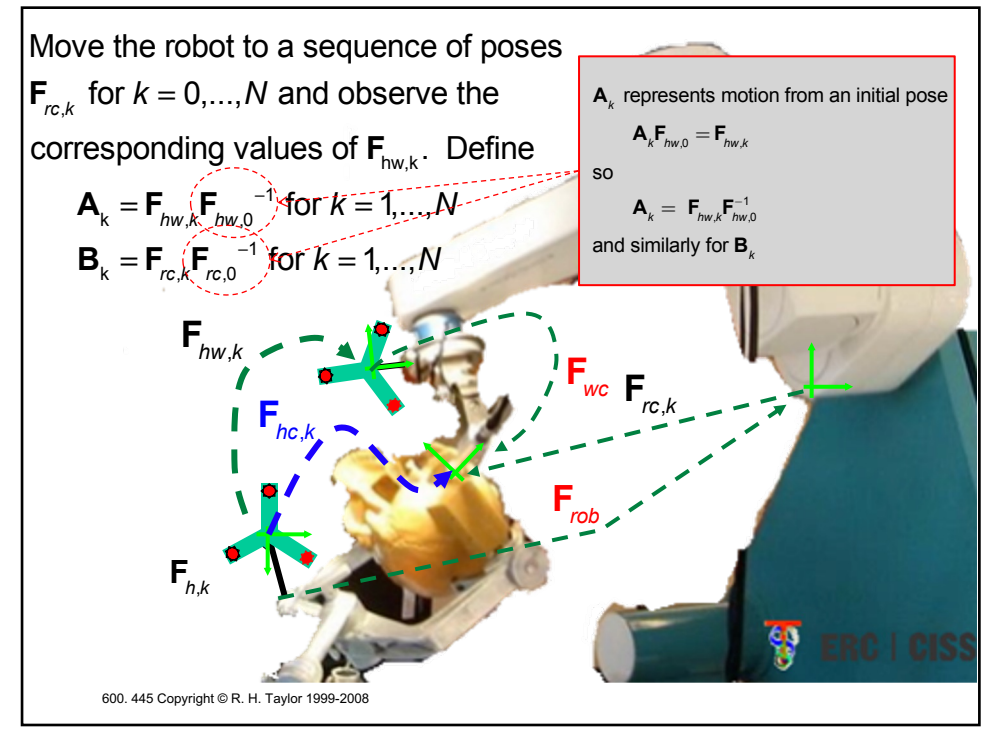

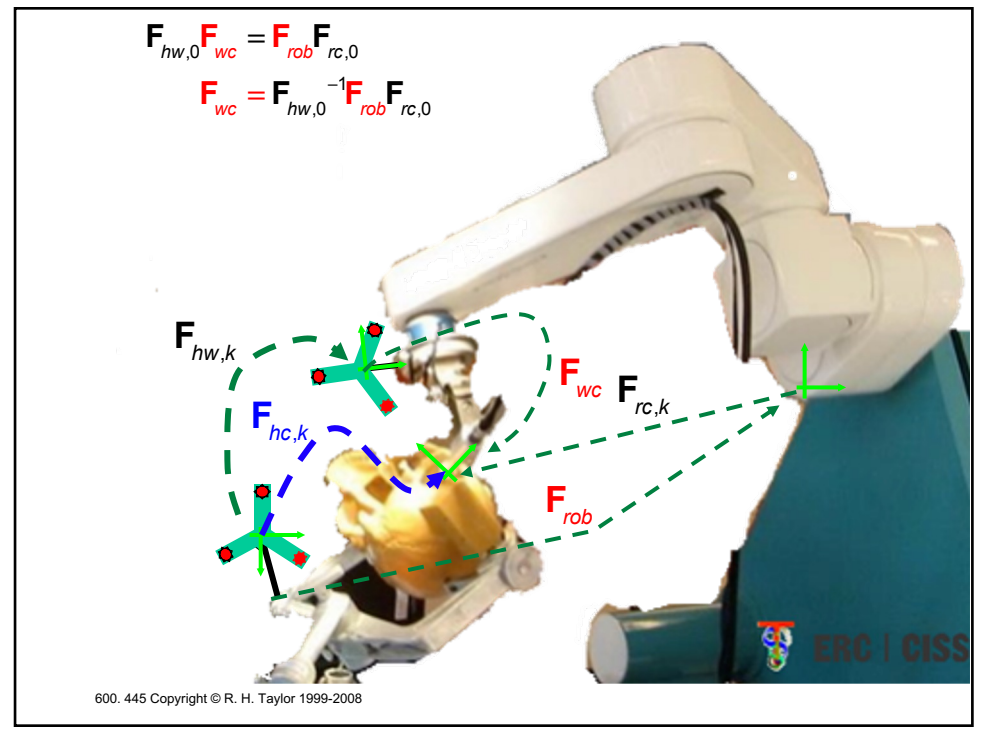

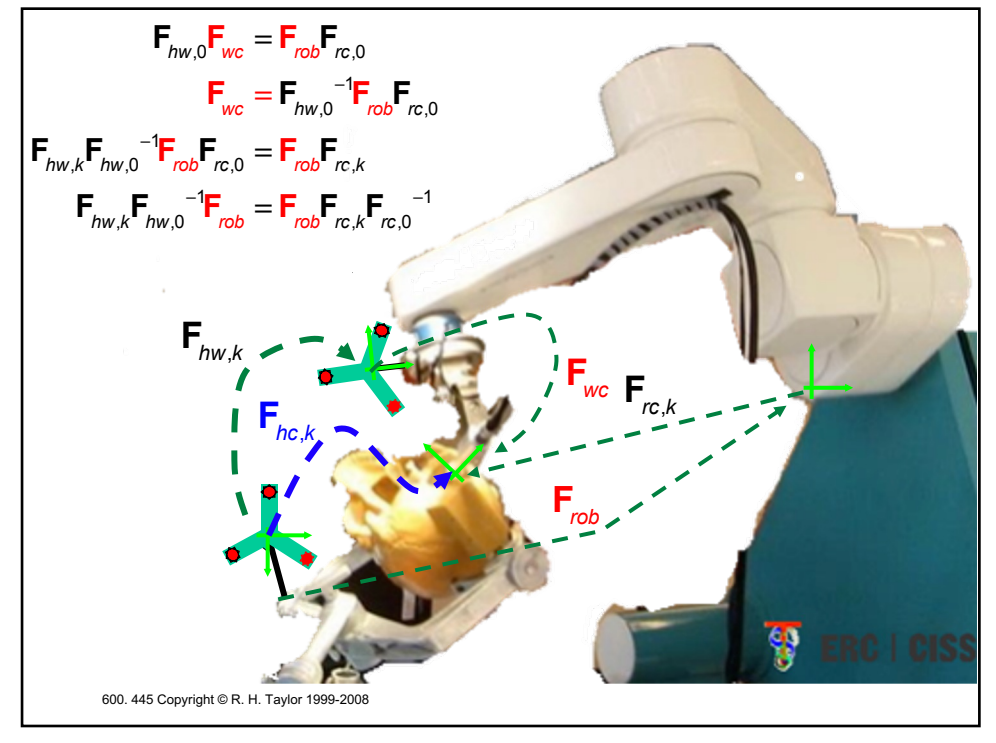

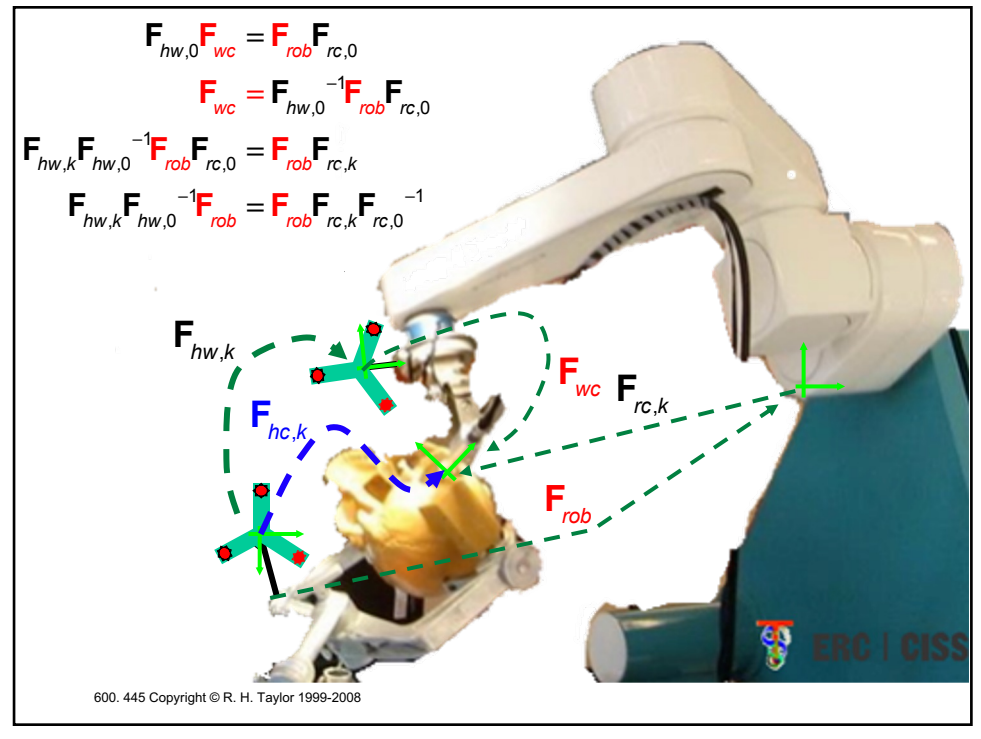

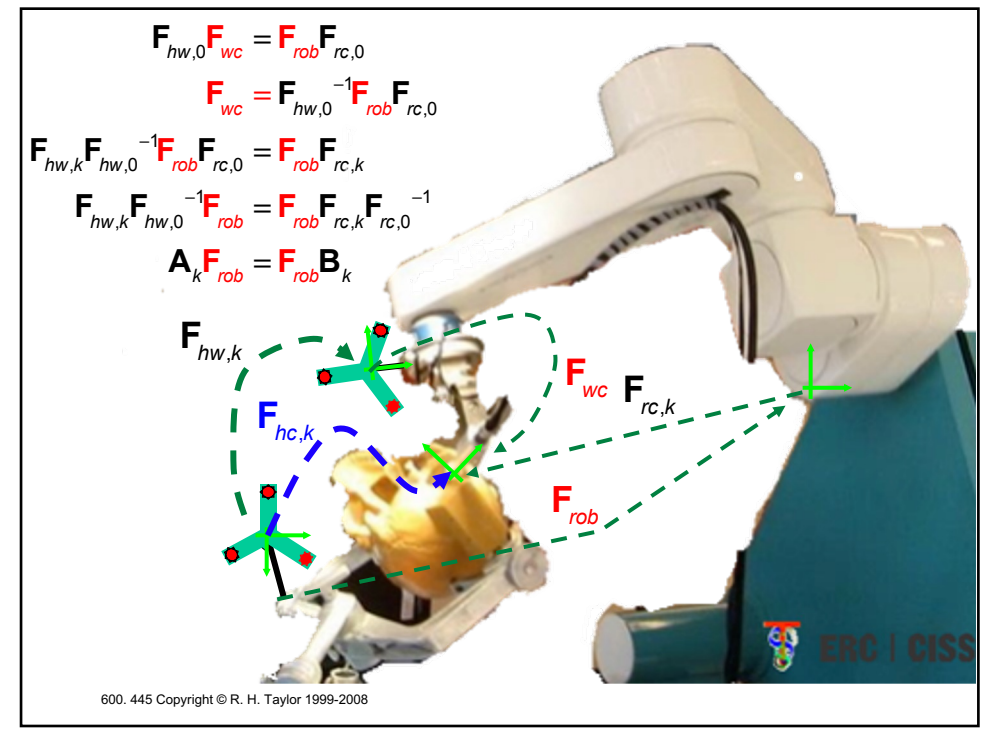

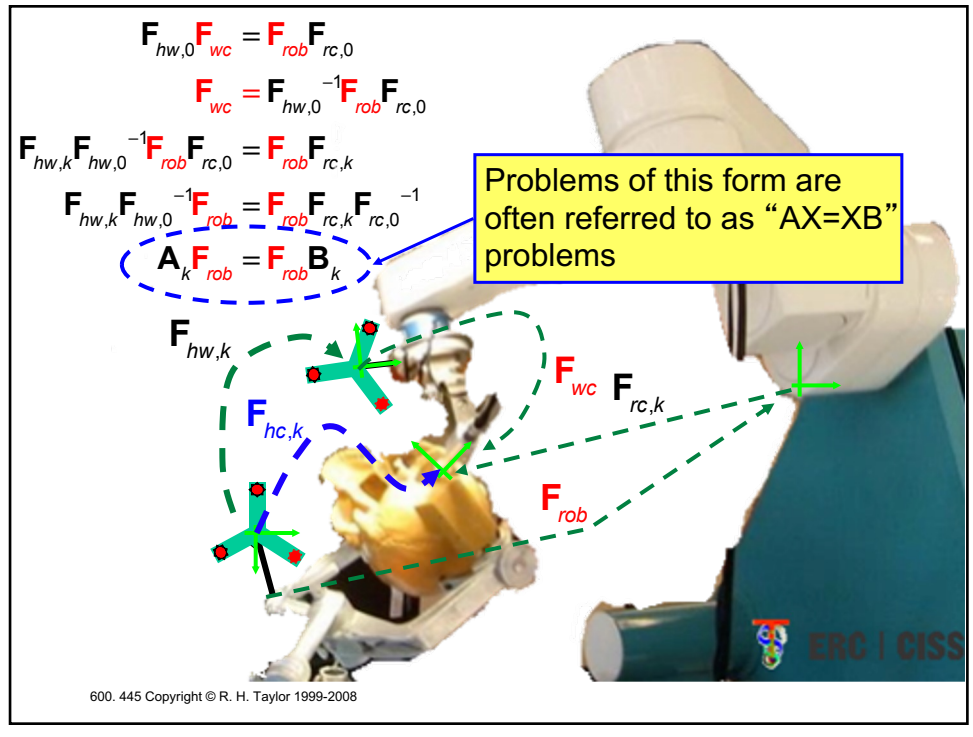

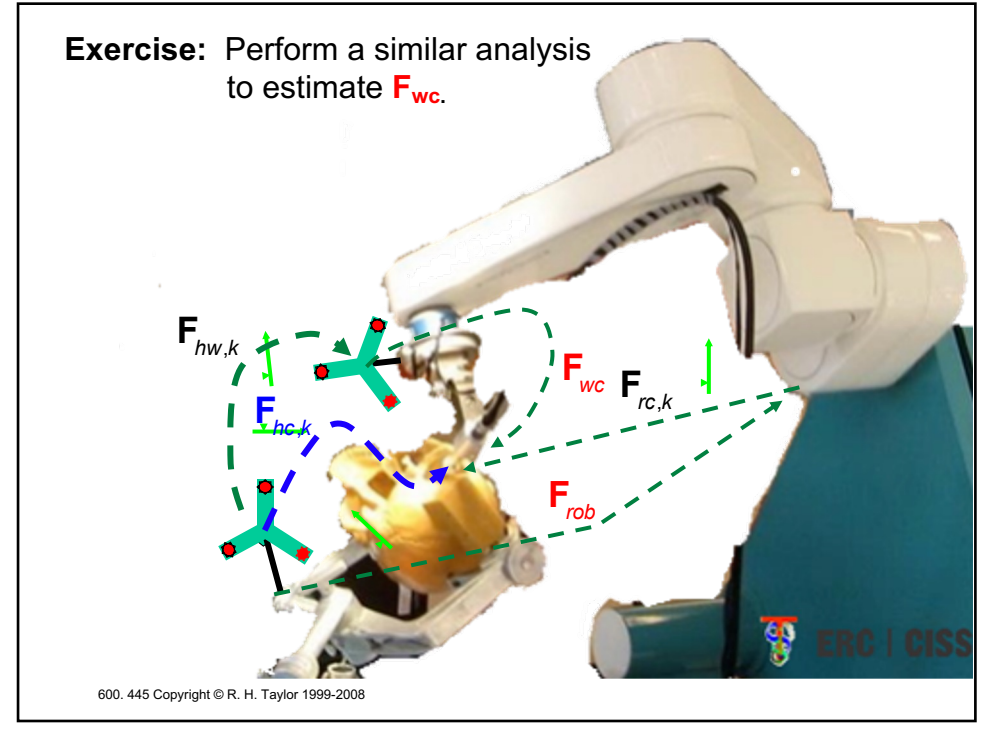

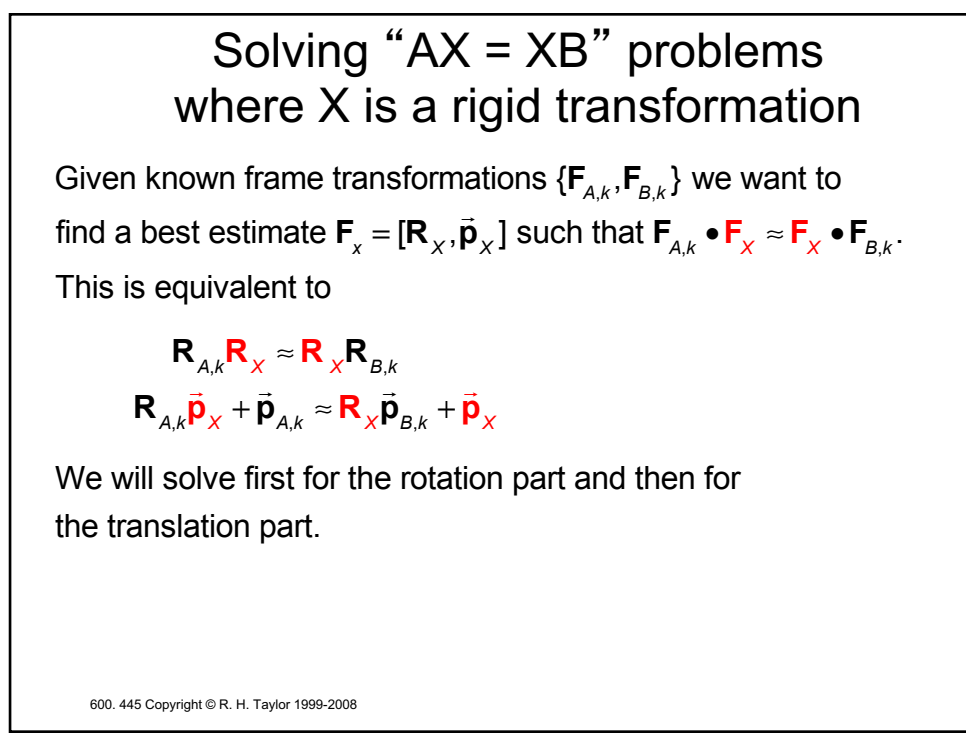

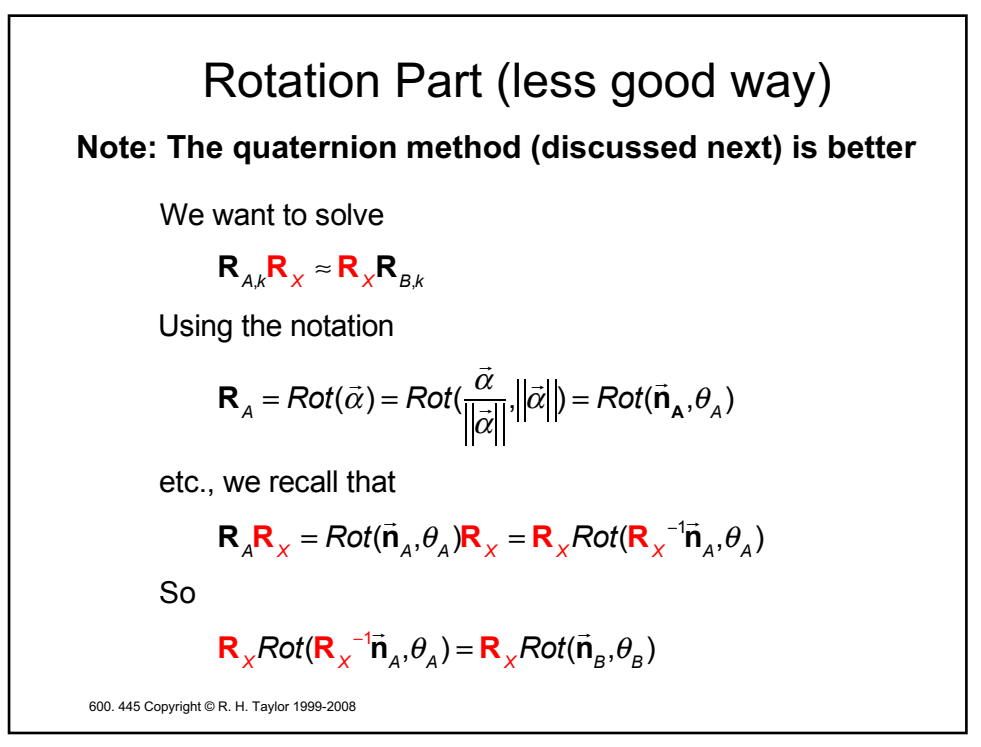

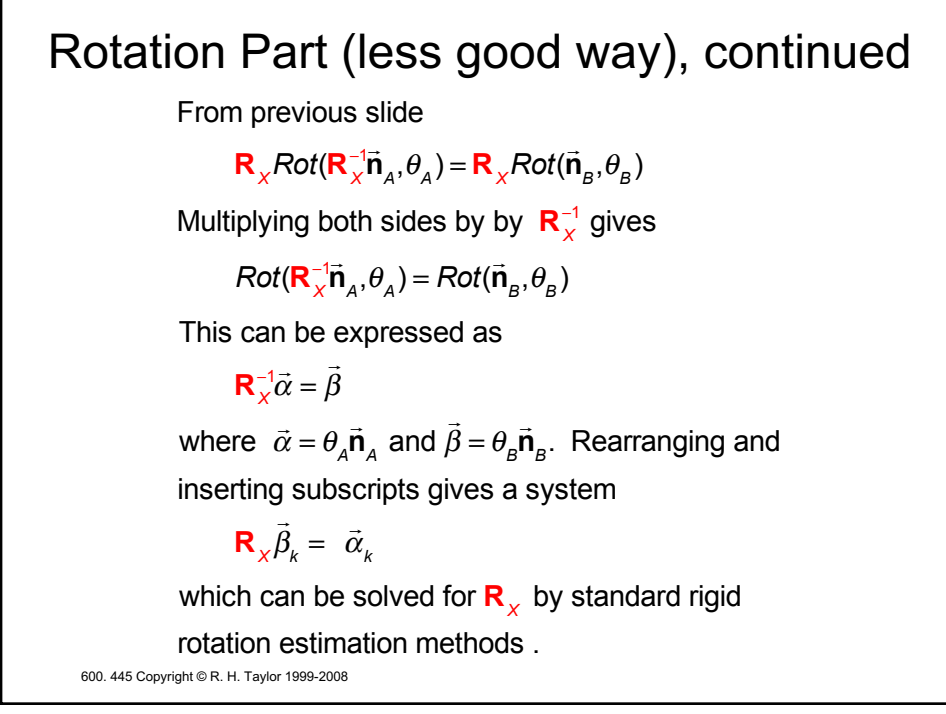

600. 445 Copyright © R. H. Taylor 199 Rotation Part (with quaternions) Let  $\mathbf{q}_{x} = \mathbf{s}_{x} + \vec{\mathbf{v}}_{x}$ be the unit quaternion corresponding to  $\mathbf{R}_{\chi}$ , with similar definitions for  $\mathbf{q}_{A}$  and  $\mathbf{q}_{B}$ . Then we have for  $\mathbf{R}_{_{\mathcal{A}}} \mathbf{R}_{_{\mathcal{X}}} = \mathbf{R}_{_{\mathcal{X}}} \mathbf{R}_{_{\mathcal{B}}}$  $q_A q_V = q_V q_B$ Expanding the scalar and vector parts gives  $S_A S_X - \vec{V}_A \bullet \vec{V}_X = S_X S_B - \vec{V}_X \bullet \vec{V}_B$  $S_A \vec{v}_X + S_X \vec{v}_A + \vec{v}_A \times \vec{v}_X = S_X \vec{v}_B + S_B \vec{v}_X + \vec{v}_X \times \vec{v}_B$ Rearranging ...  $(\mathbf{s}_A - \mathbf{s}_B)\mathbf{s}_X - (\vec{\mathbf{v}}_A - \vec{\mathbf{v}}_B)\cdot \vec{\mathbf{v}}_X = 0$  $(\vec{v}_A - \vec{v}_B) s_x + (s_A - s_B) \vec{v}_x + (\vec{v}_A + \vec{v}_B) \times \vec{v}_x =$  $\overline{a}$  $\mathbf{0}^{\mathbf{3}}$ 

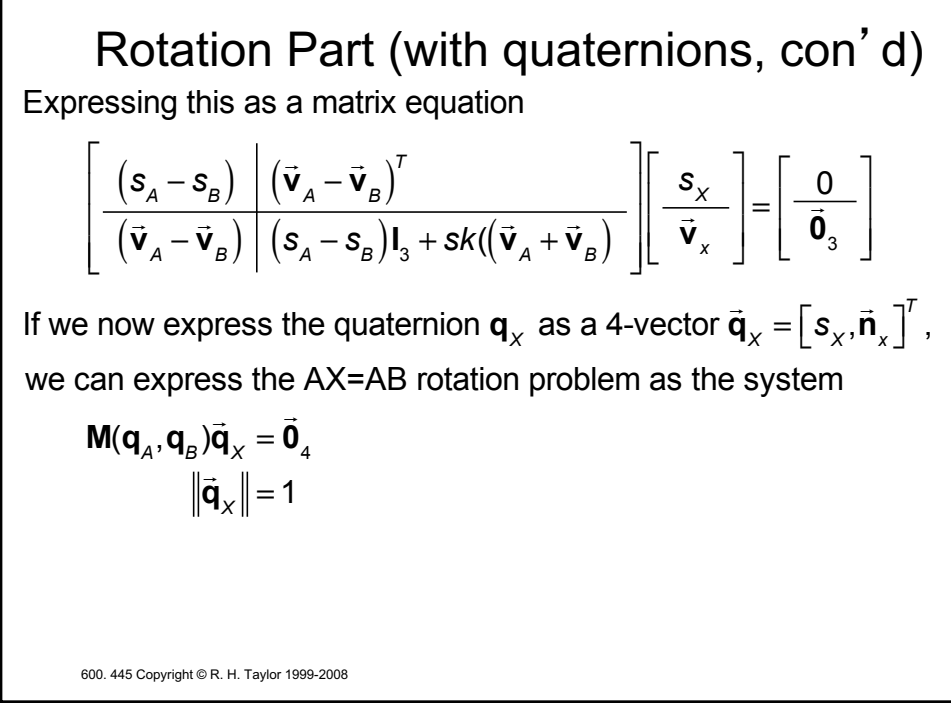

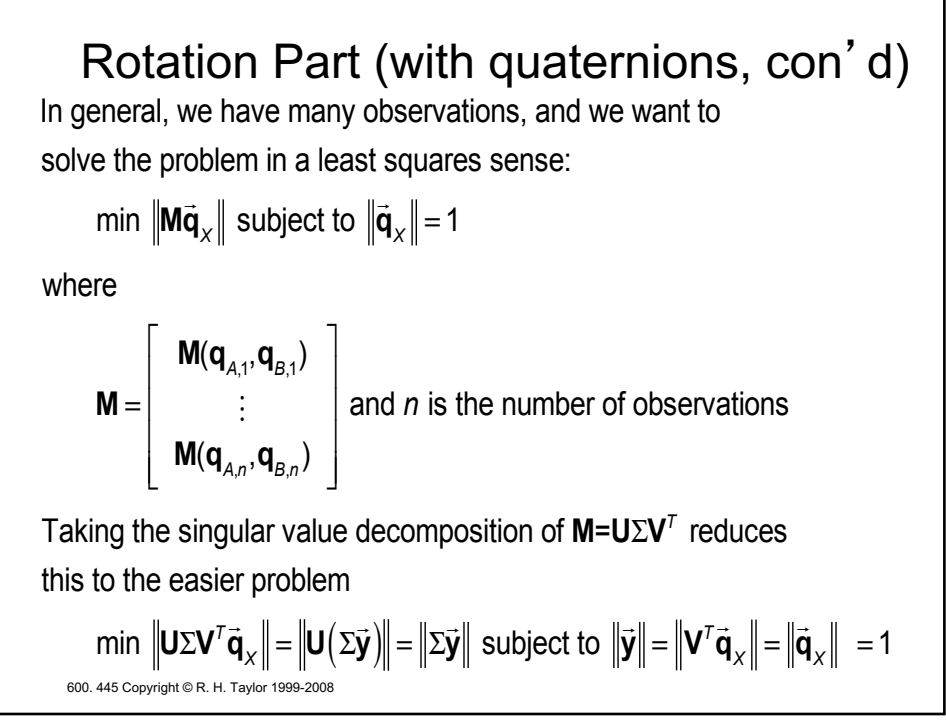

600. 445 Copyright © R. H. Taylor 1999-2008 Rotation Part (with quaternions, con'd) This problem is just  $\text{min } ||\Sigma \vec{\mathbf{y}}|| =$  $\sigma$ <sub>1</sub> 0 0 0  $0$   $\sigma$ <sub>2</sub> 0 0  $0$  0  $\sigma_{_3}$  0  $0$  0 0  $\sigma$   $_{4}$  $\mathsf{L}$ ⎣  $\mathsf I$  $\mathsf I$  $\mathsf{I}$  $\mathsf I$  $\mathsf{I}$ Լ ⎤  $\overline{\phantom{a}}$ ⎥ ⎥ ⎥ ⎥  $\overline{\phantom{a}}$  $\overline{\phantom{a}}$  $\vec{y}$  subject to  $\|\vec{y}\|$  = 1 where  $\sigma_i$  are the singular values. Recall that SVD routines return the  $\sigma_i \geq 0$  and sorted in decreasing magnitude. So  $\sigma_4$ is the smallest singular value and the value of  $\vec{y}$  with  $\|\vec{y}\|$  = 1 that minimizes  $\|\Sigma \vec{\bm{\mathsf{y}}}\|$  is  $\vec{\bm{\mathsf{y}}} \text{=} \begin{bmatrix} 0, 0, 0, 1 \end{bmatrix}$ *T* . The corresponding value of  $\vec{q}_x$  is given by  $\vec{q}_x = V \vec{y} = V_4$ . Where  $V_4$  is the 4th column of **V**.

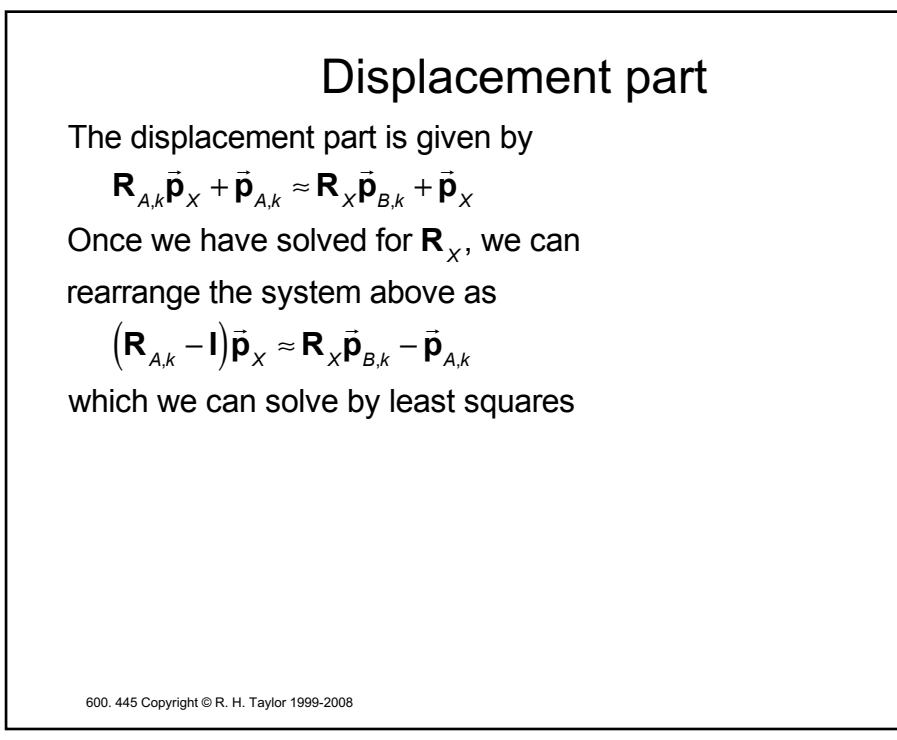

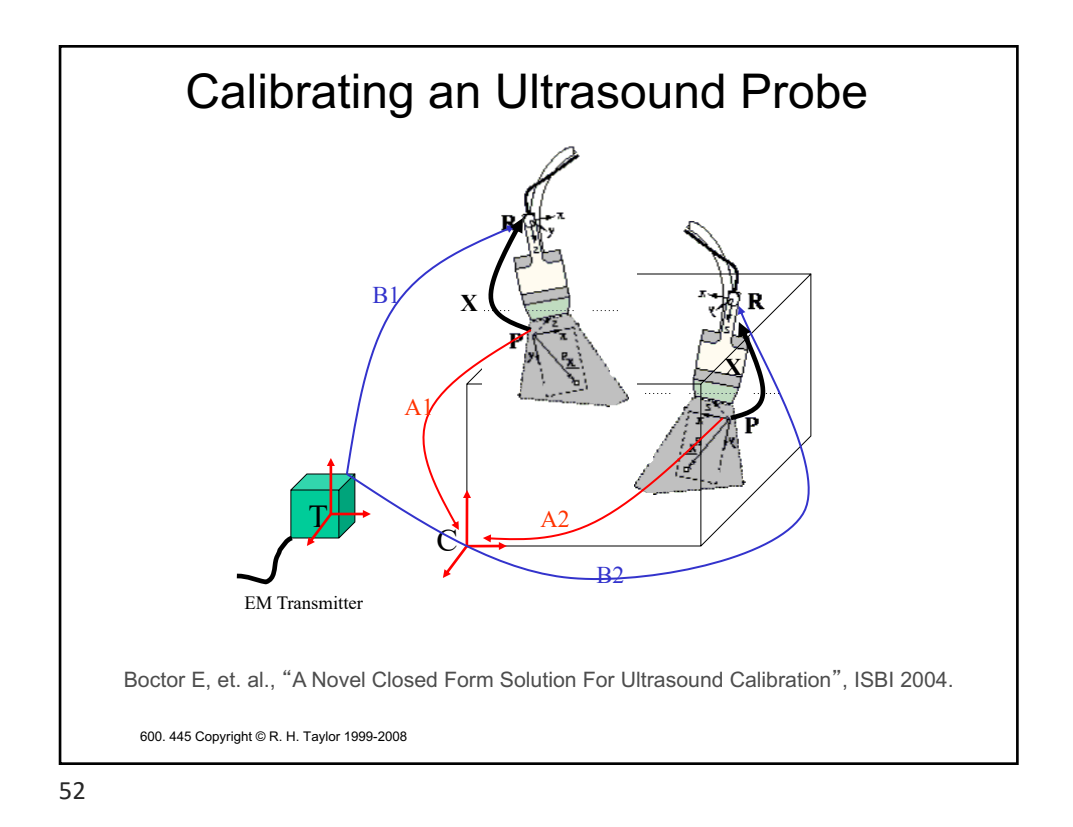

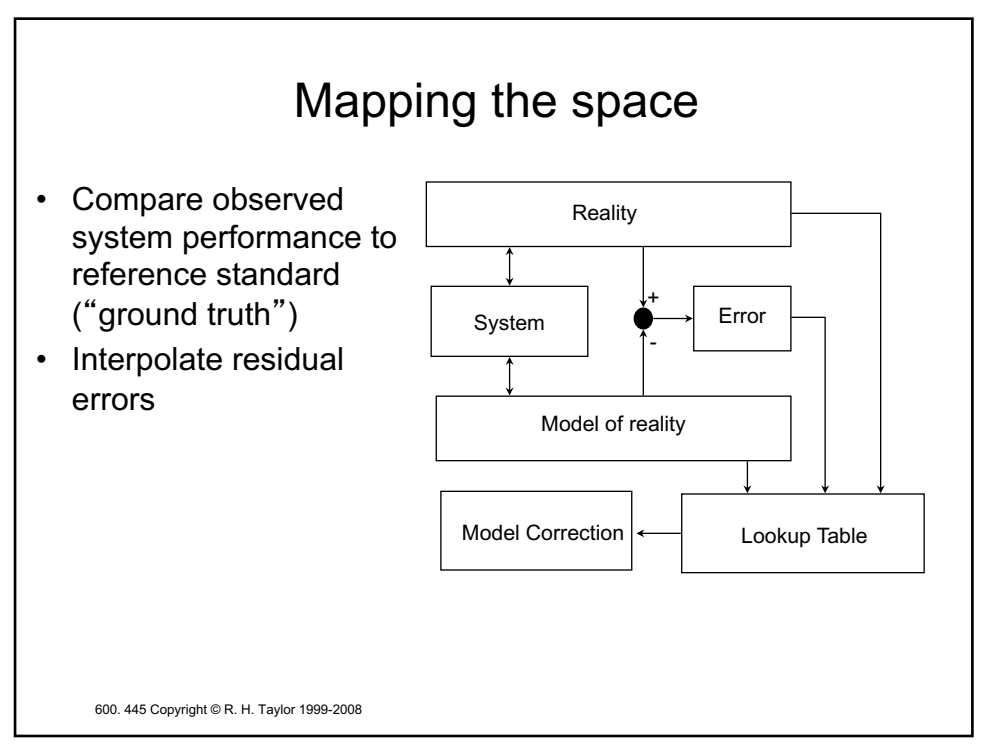

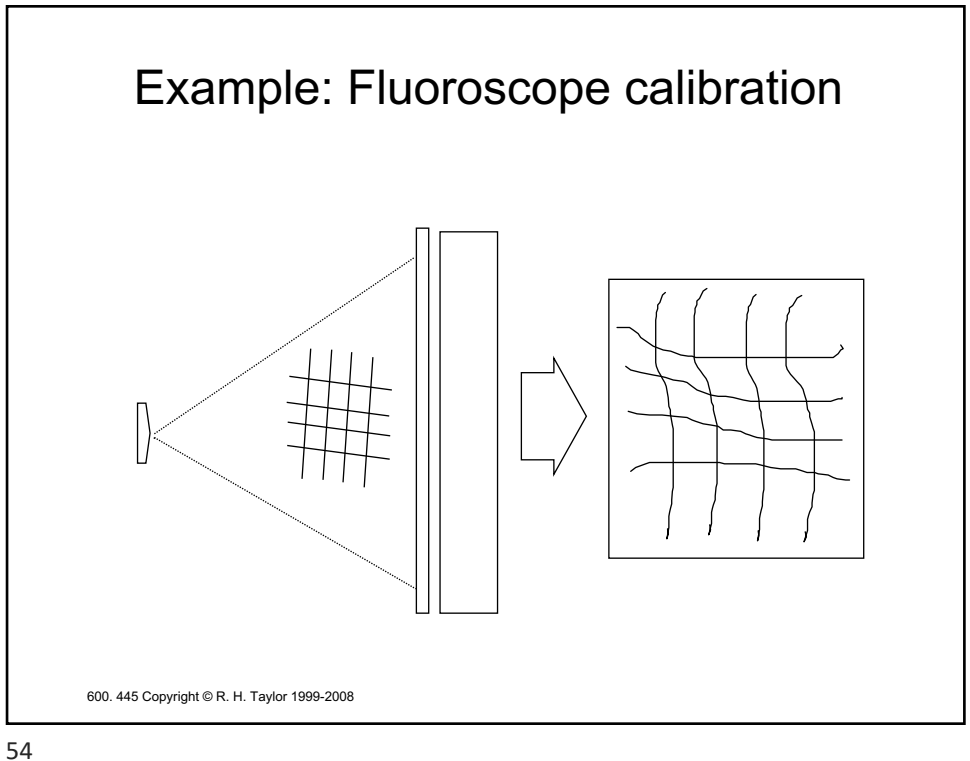

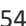

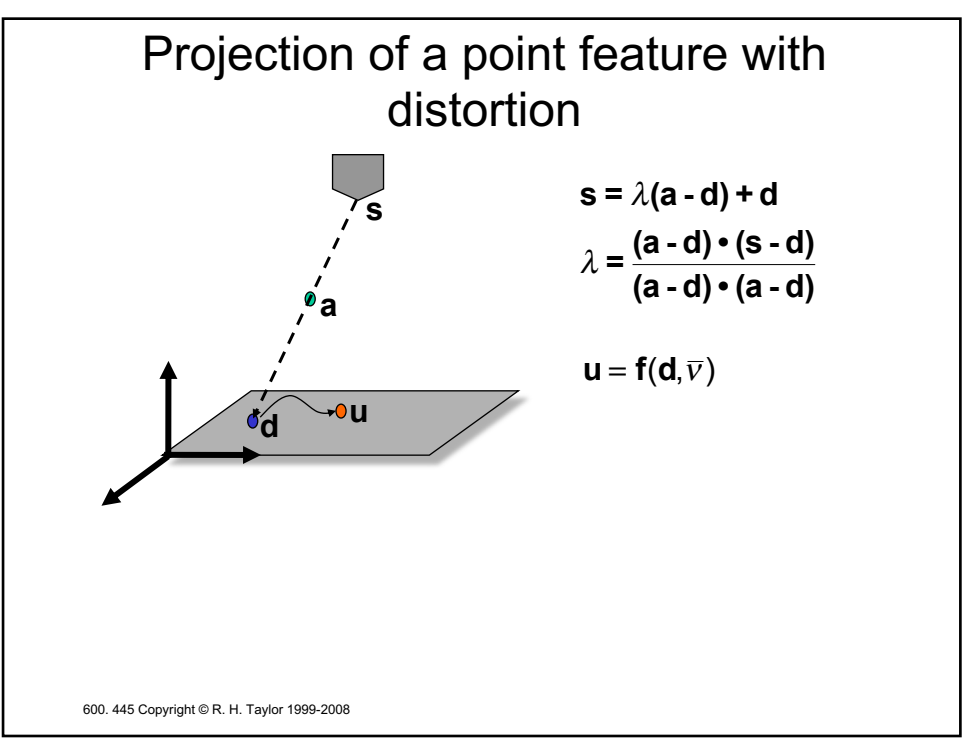

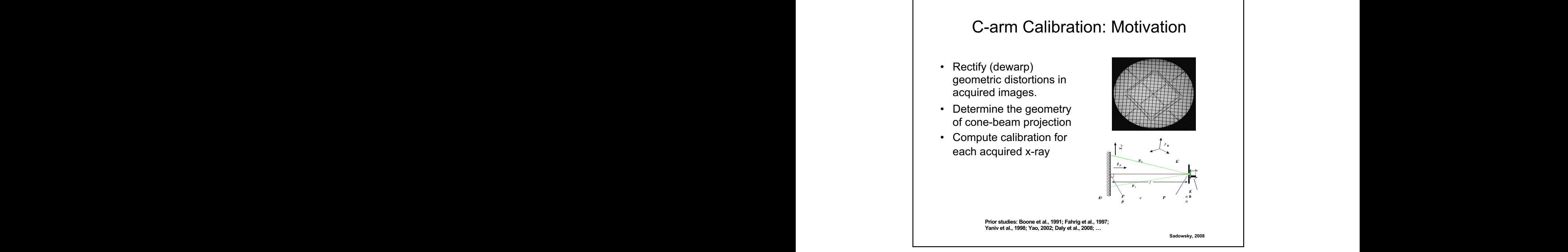

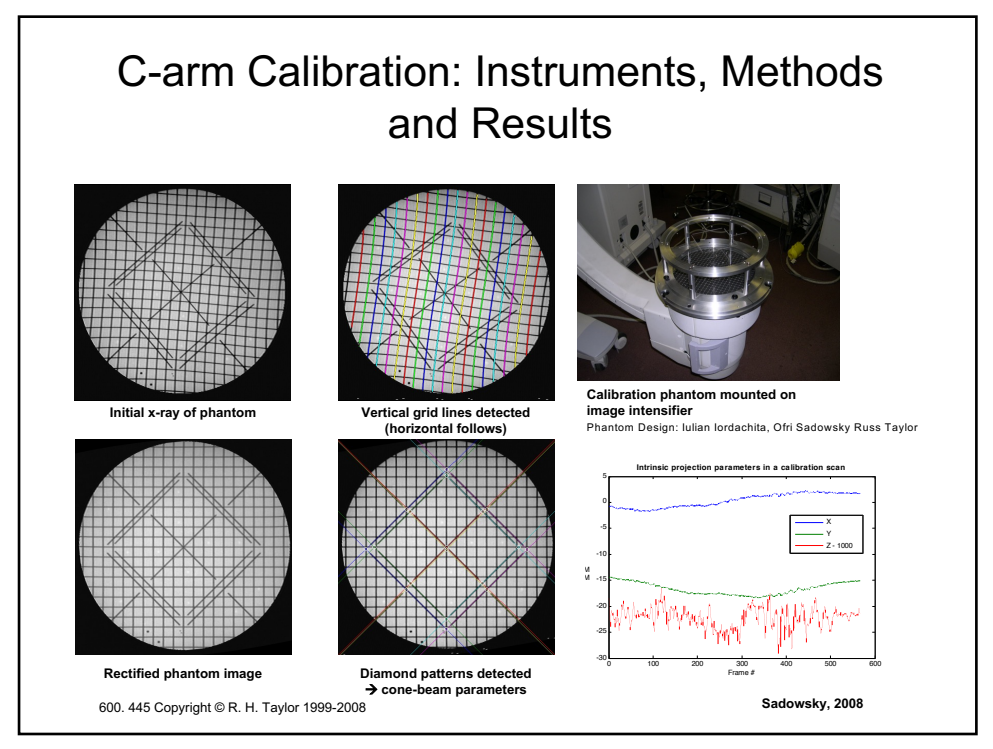

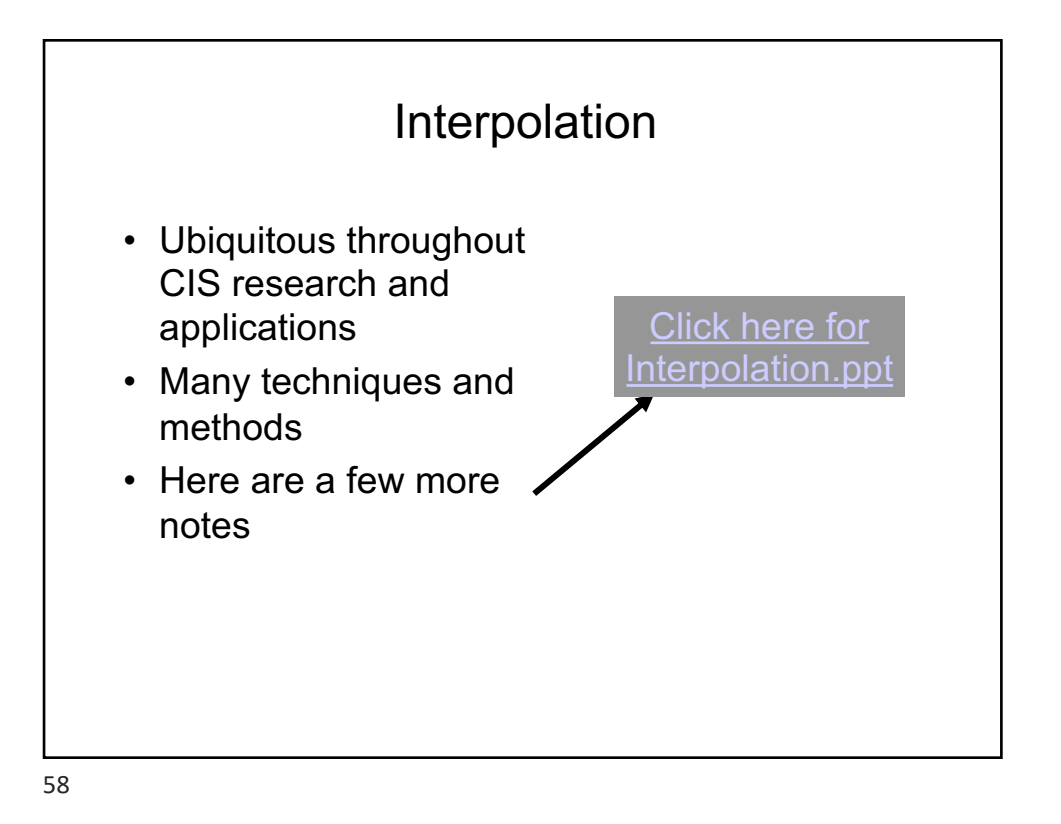

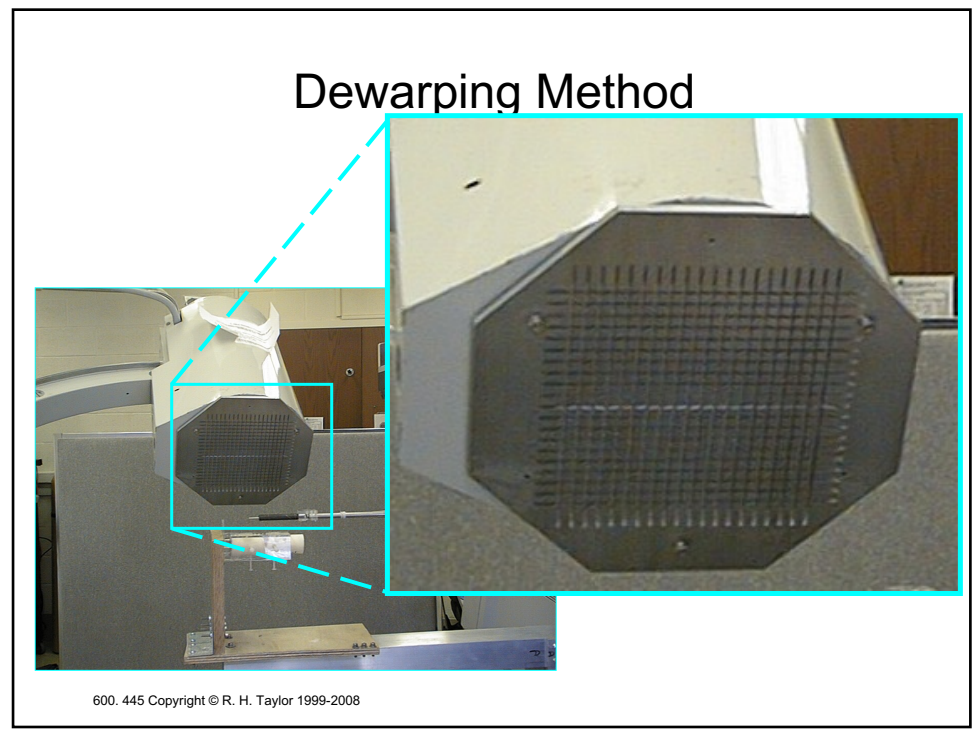

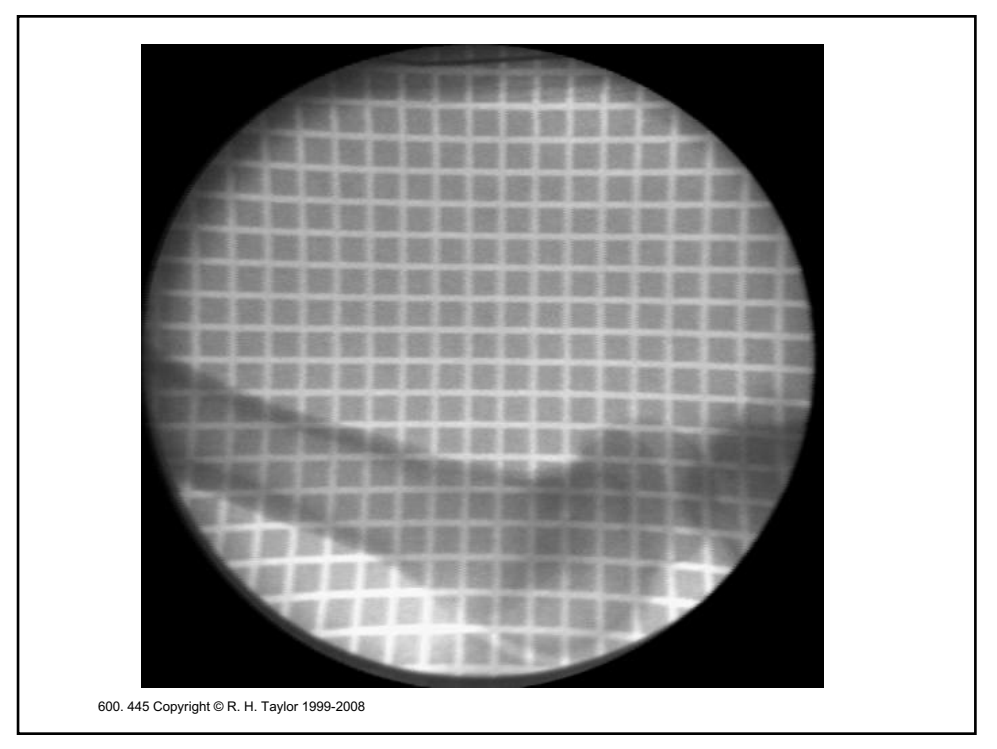

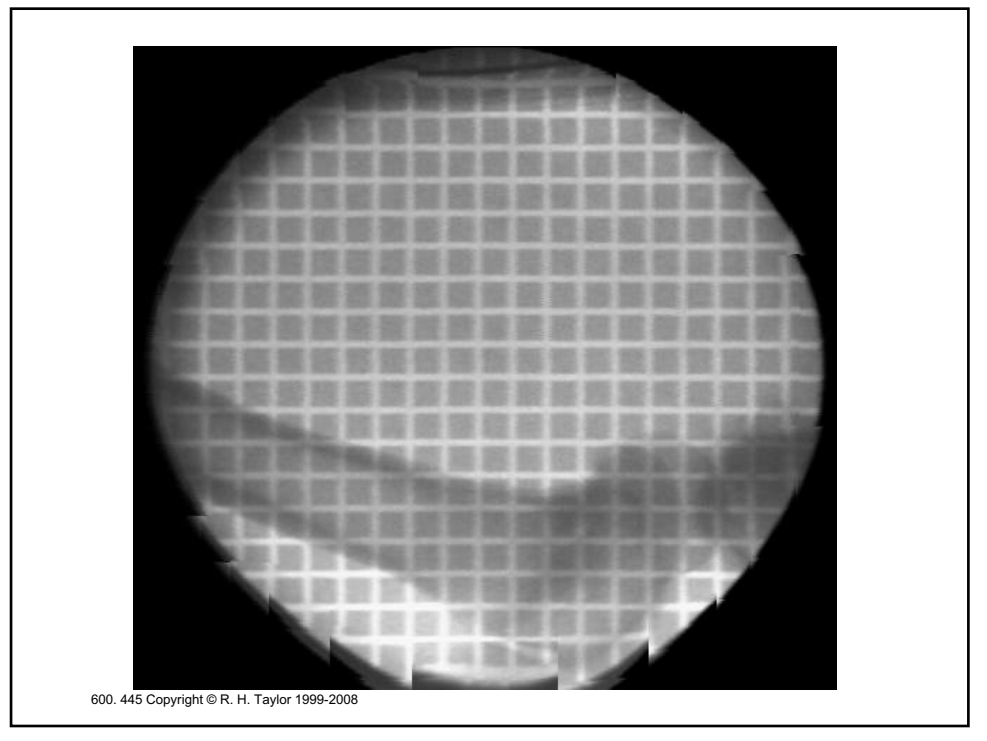

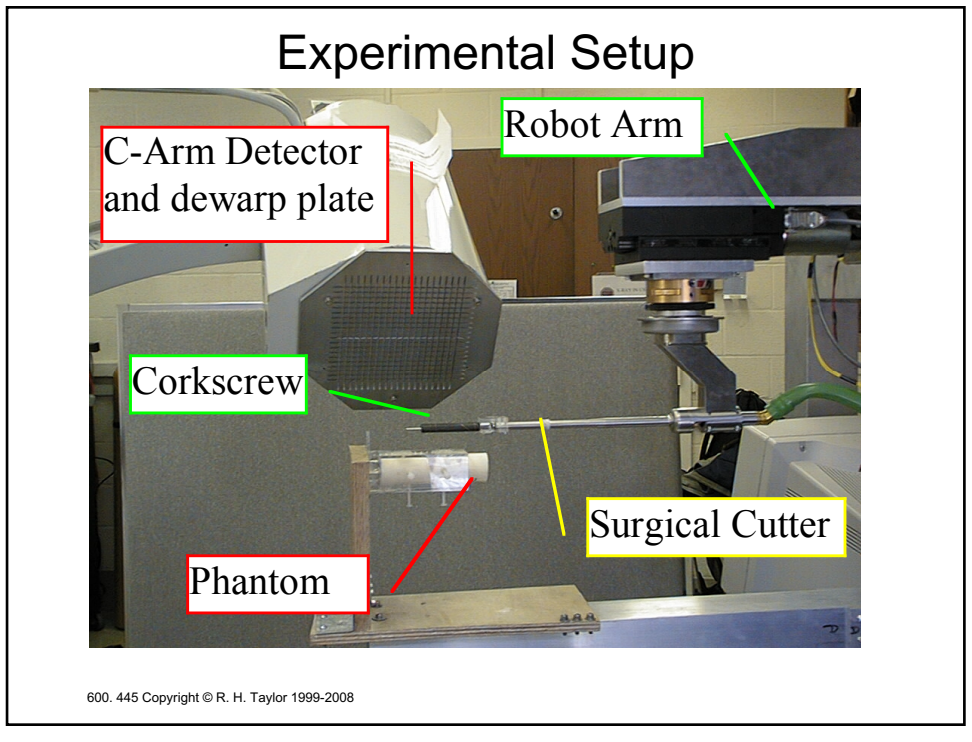

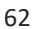

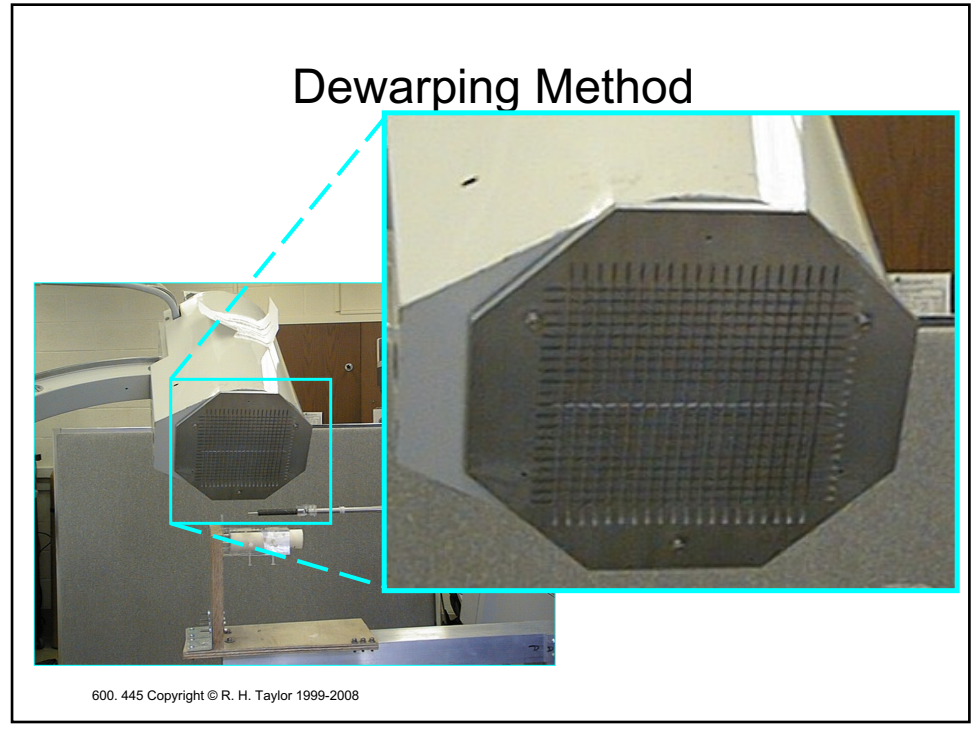

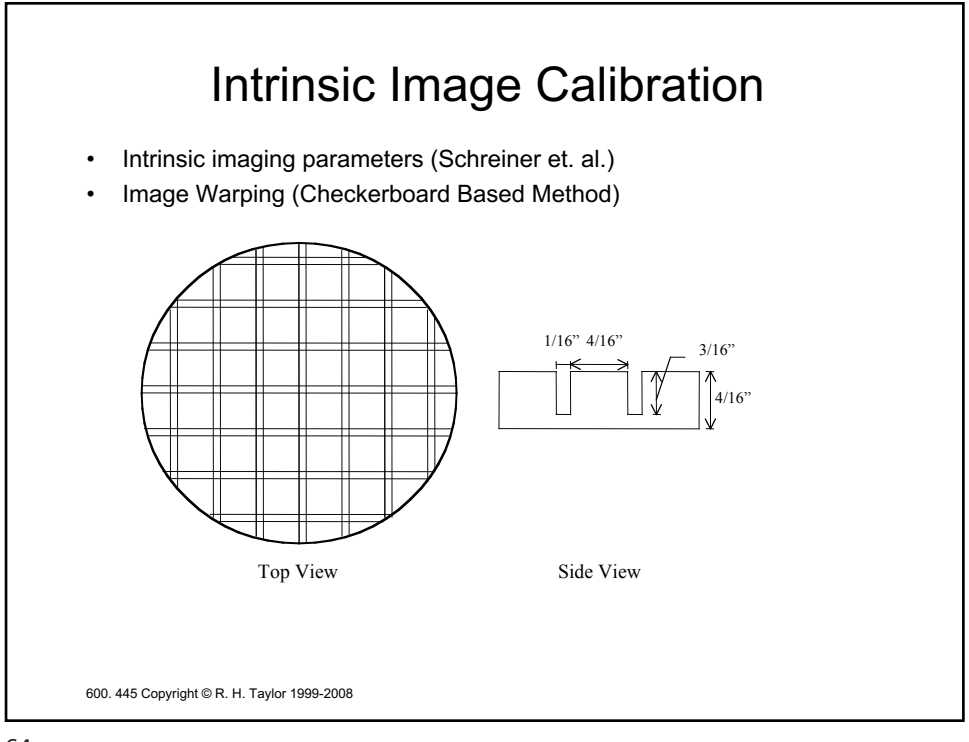

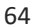

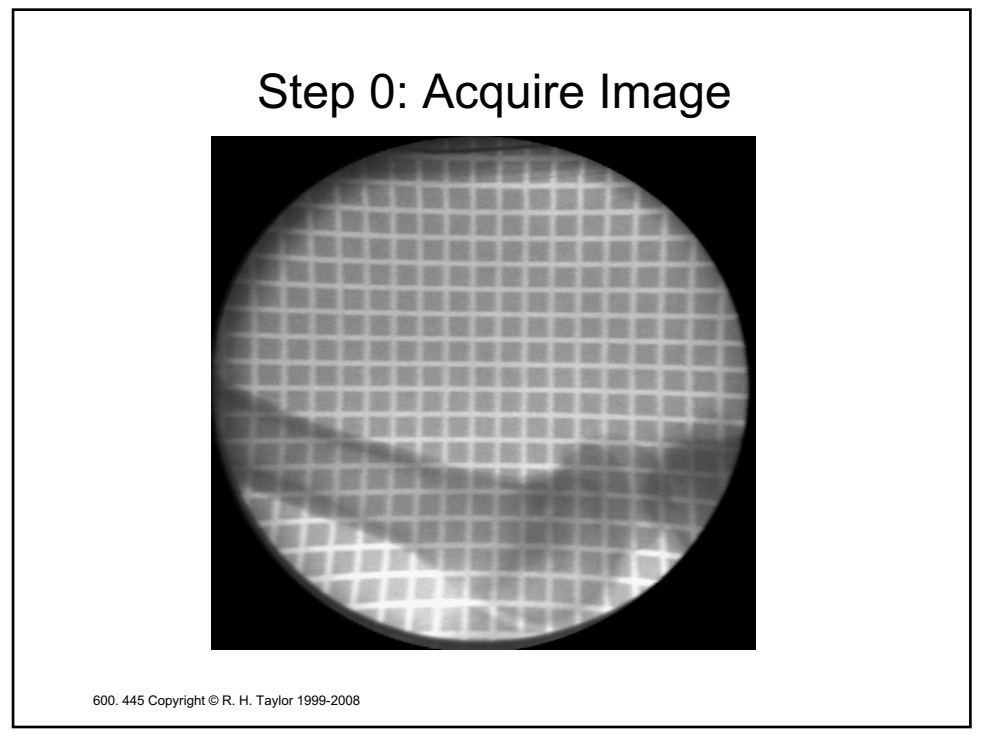

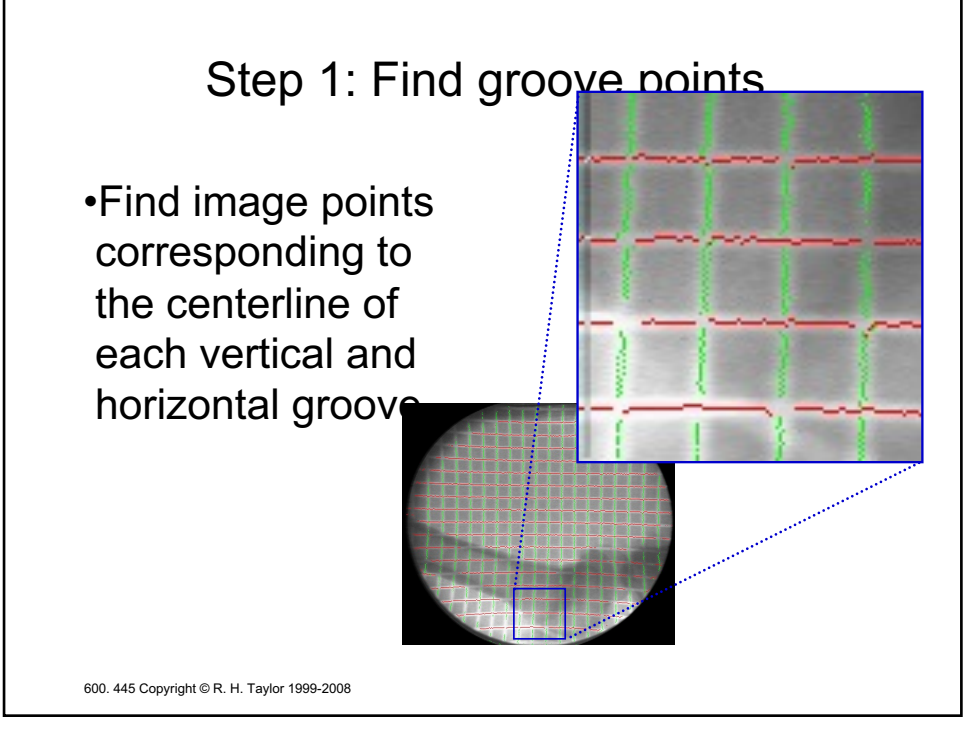

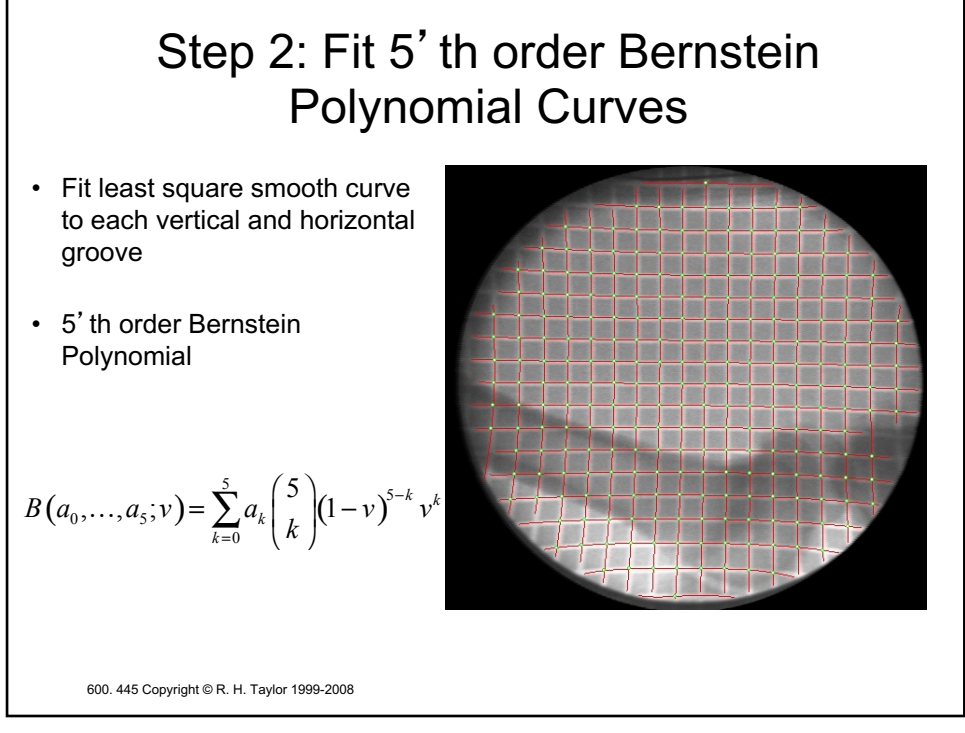

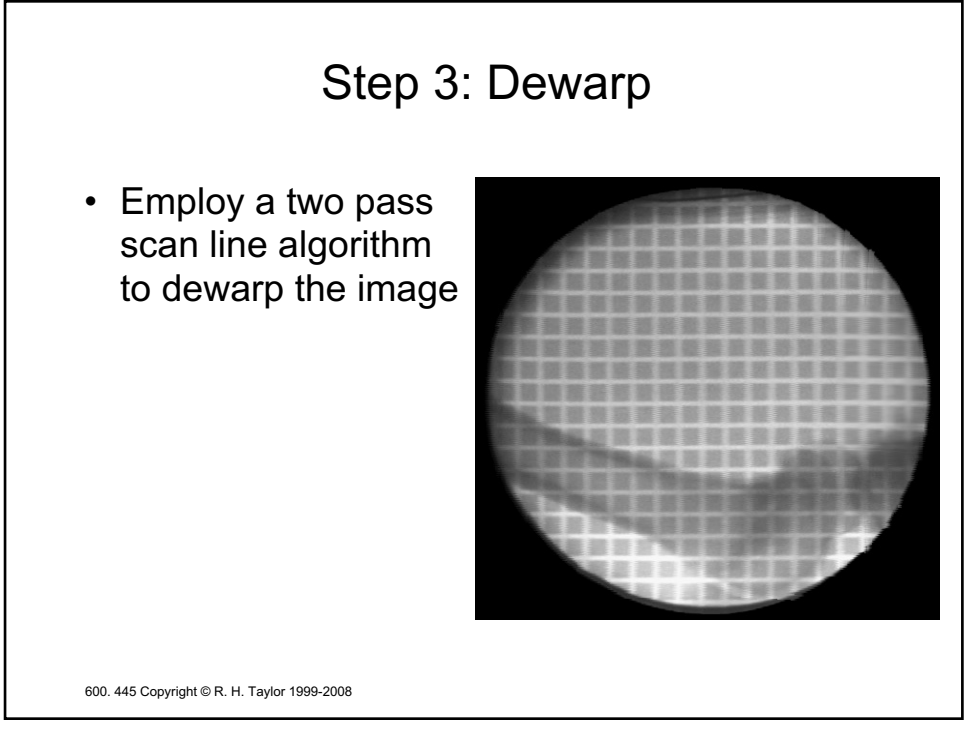

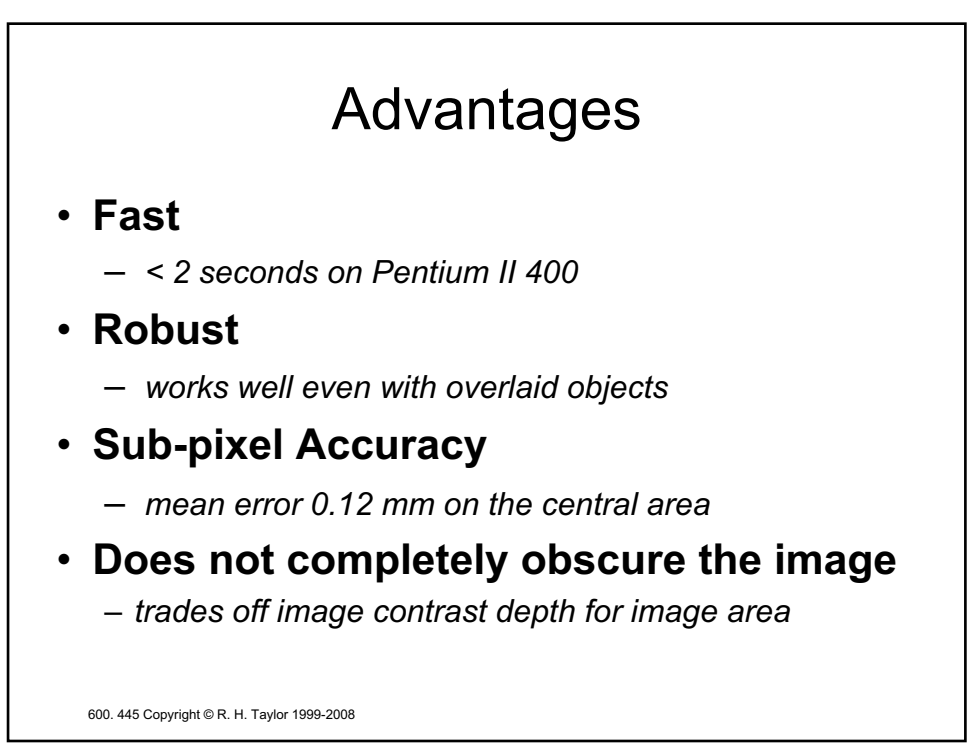

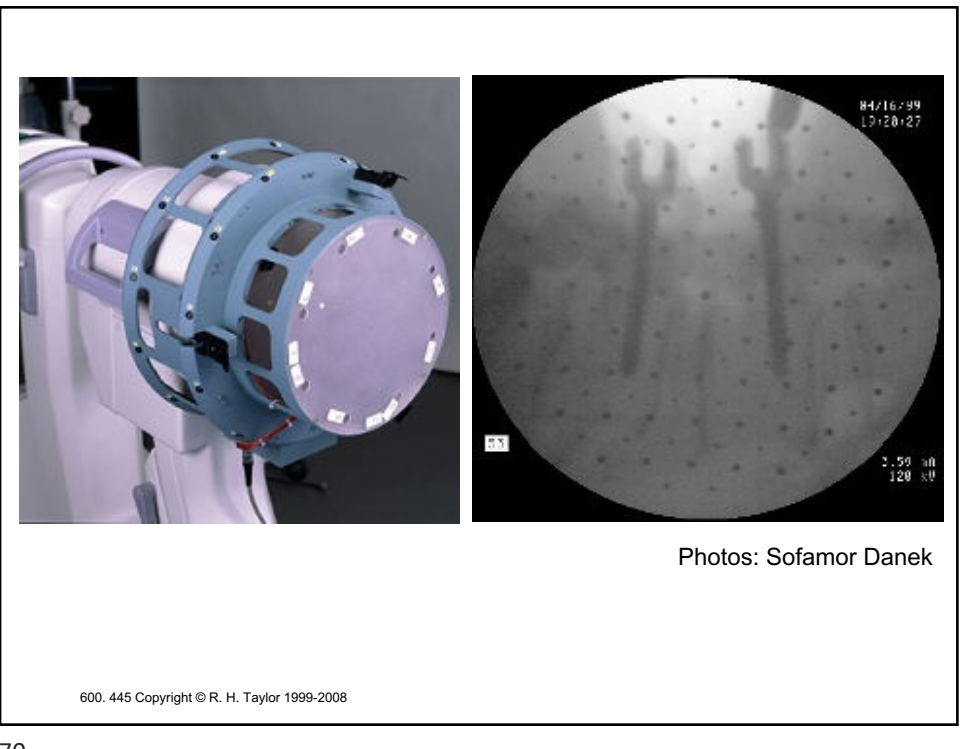

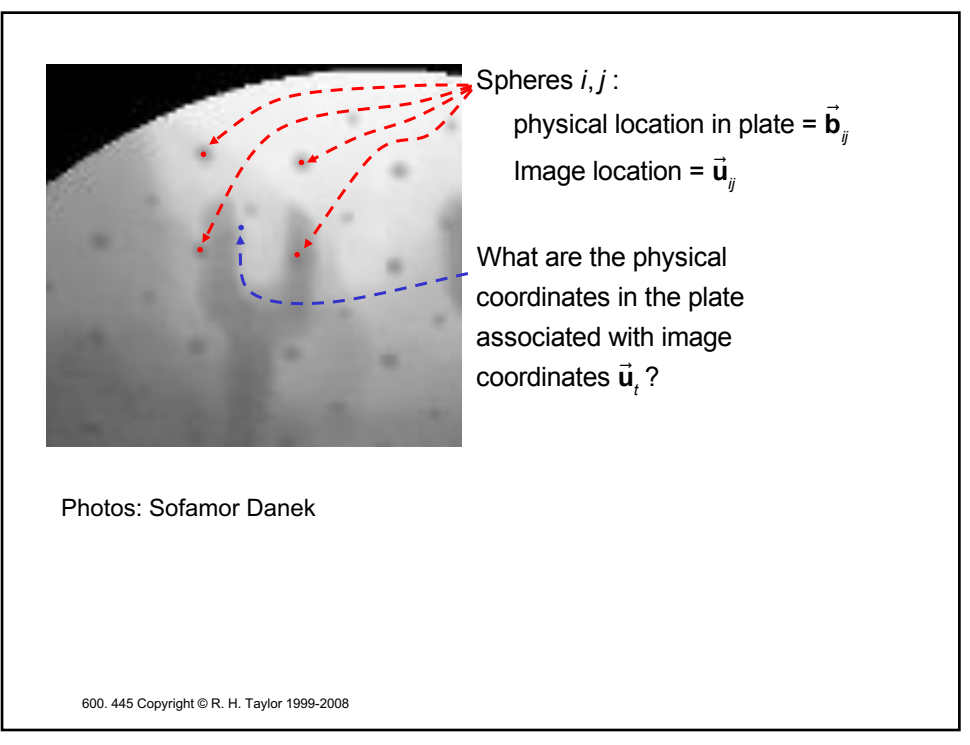

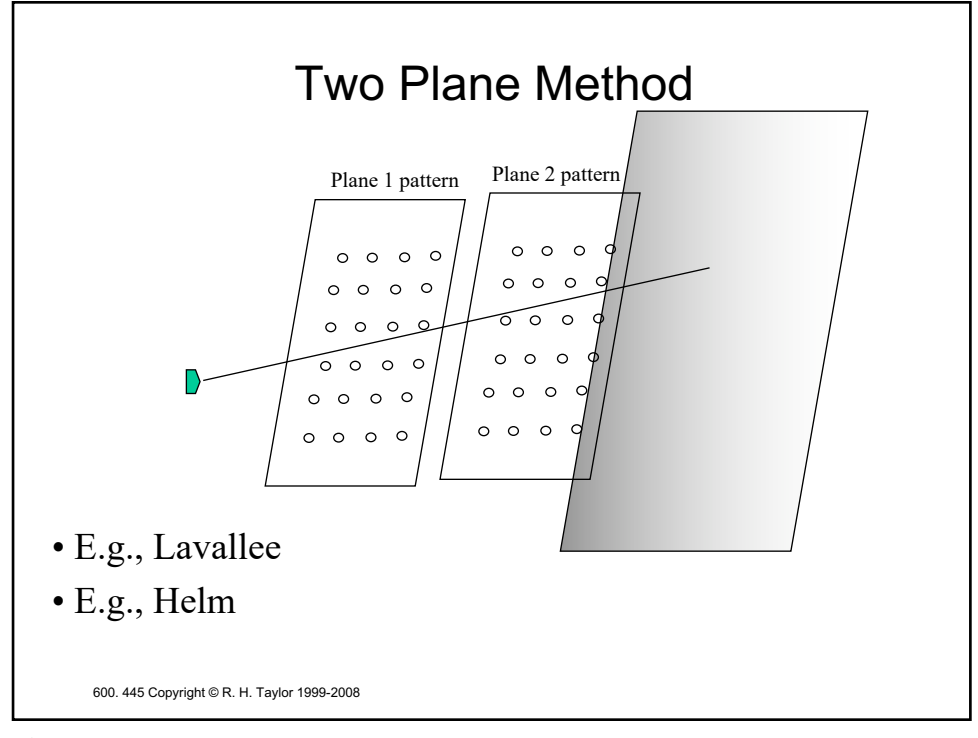

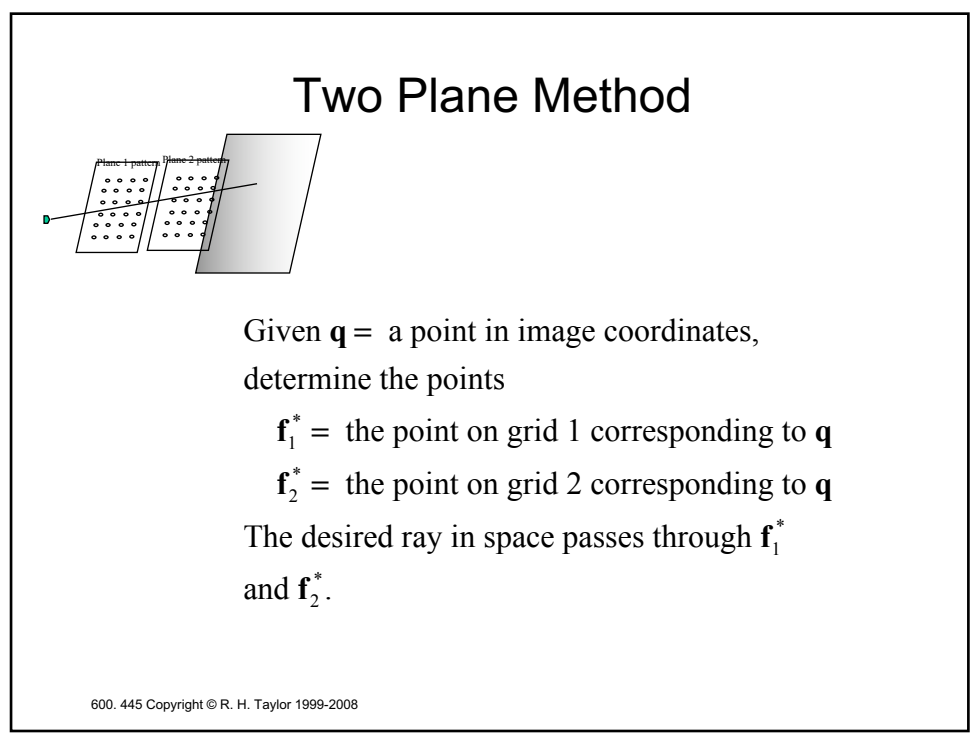

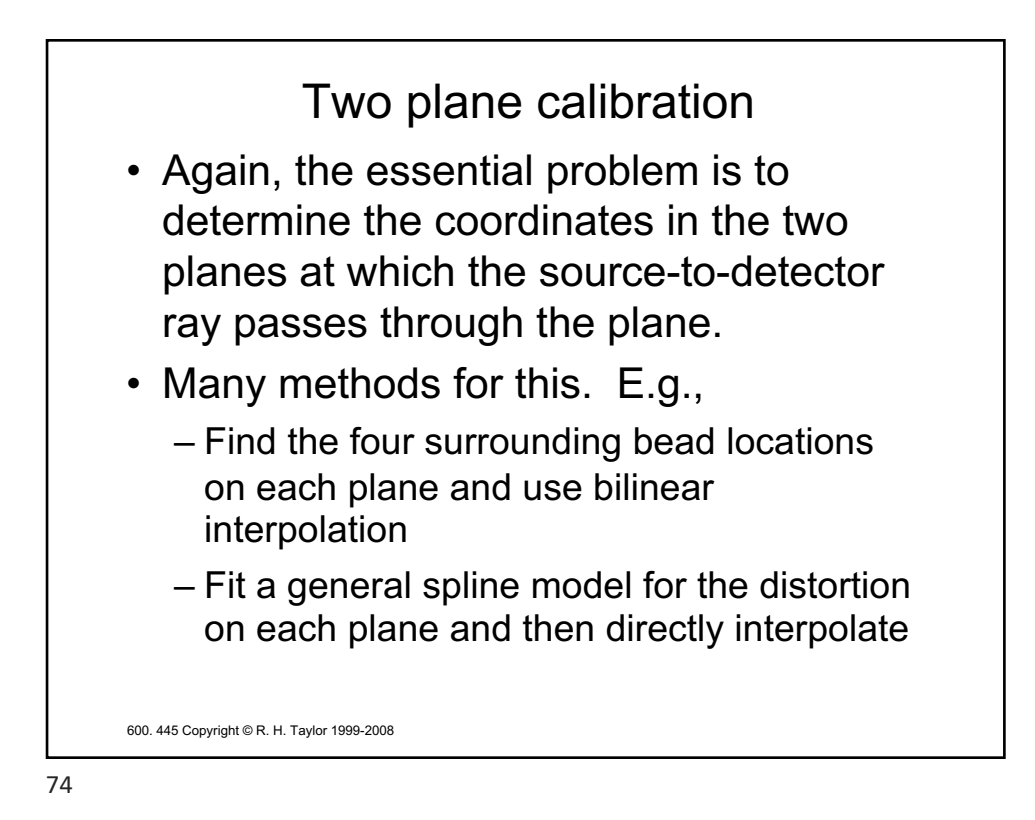

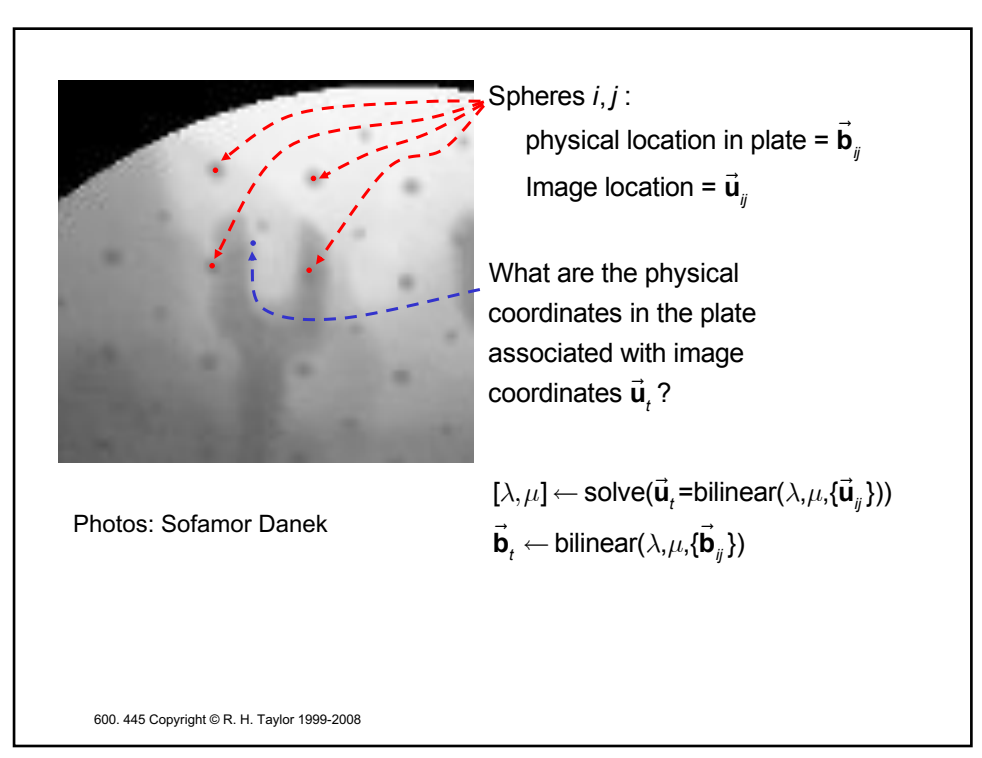

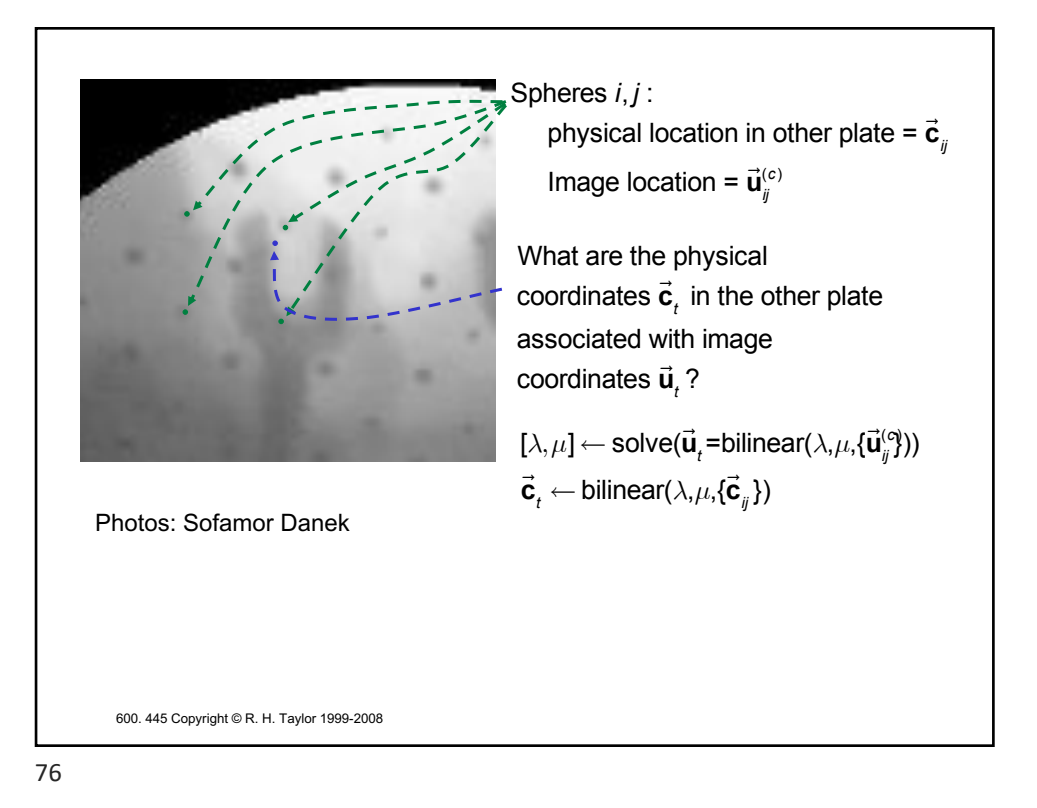

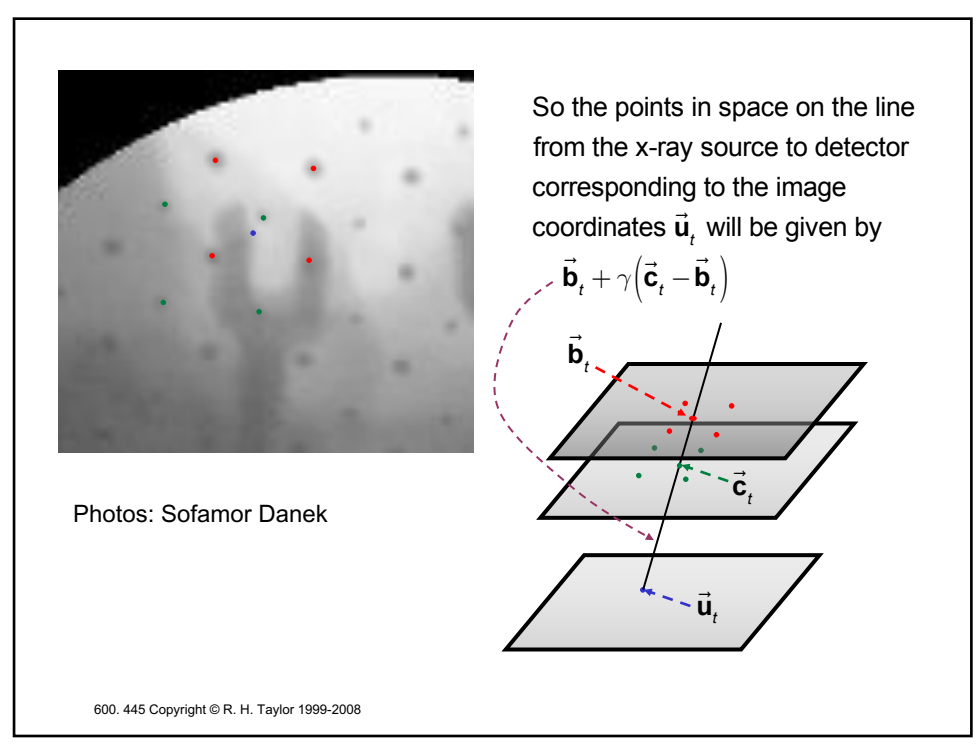